МИНИСТЕРСТВО СЕЛЬСКОГО ХОЗЯЙСТВА РОССИЙСКОЙ ФЕДЕРАЦИИ ДЕПАРТАМЕНТ НАУЧНО-ТЕХНОЛОГИЧЕСКОЙ ПОЛИТИКИ И ОБРАЗОВАНИЯ ФЕДЕРАЛЬНОЕ ГОСУДАРСТВЕННОЕ БЮДЖЕТНОЕ ОБРАЗОВАТЕЛЬНОЕ УЧРЕЖДЕНИЕ ВЫСШЕГО ОБРАЗОВАНИЯ «ДОНСКОЙ ГОСУДАРСТВЕННЫЙ АГРАРНЫЙ УНИВЕРСИТЕТ» (ФГБОУ ВО Донской ГАУ)

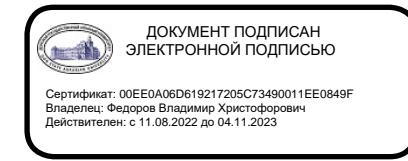

УТВЕРЖДАЮ Проректор по УР и ЦТ \_\_\_\_\_\_\_\_\_\_\_\_Ширяев С.Г. «29» августа 2023 г. м.п.

# **РАБОЧАЯ ПРОГРАММА ДИСЦИПЛИНЫ**

# **Информационно-коммуникационные технологии и информационная безопасность**

**Направление подготовки 19.03.01 Биотехнология Направленность программы Пищевая биотехнология Форма обучения Очная, заочная**

**Программа разработана:**

 $K$ олосов А.Ю.  $\frac{\text{AOLCHT}}{\text{(nocm)}\qquad \qquad \text{(nocm)}$   $\frac{\text{AOLCHT}}{\text{(oncm)}\qquad \qquad \text{(oncm)}\qquad \qquad \text{(oncm)}$   $\frac{\text{KaHJ. C.-X. HayK}}{\text{(crenehb)}}$   $\frac{\text{AOLCHT}}{\text{(oncm)}}$ (подпись) (должность) (степень) (звание) **Рекомендовано: Заседанием кафедры** естественнонаучных дисциплин протокол заседания от 28.08.2023  $\mathbb{N}$  1 Зав. кафедрой Баленко Е.Г.

(подпись)

**п. Персиановский, 2023 г.**

## **1. ПЕРЕЧЕНЬ ПЛАНИРУЕМЫХ РЕЗУЛЬТАТОВ ОБУЧЕНИЯ ПО ДИСЦИПЛИНЕ, СООТНЕСЕННЫХ С ПЛАНИРУЕМЫМИ РЕЗУЛЬТАТАМИ ОСВОЕНИЯ ОБРАЗОВАТЕЛЬНОЙ ПРОГРАММЫ**

1.1 Планируемый процесс обучения по дисциплине направлен на формирование следующих компетенций:

Общепрофессиональные компетенции (ОПК):

- способность осуществлять поиск, хранение, обработку и анализ информации из различных источников и баз данных, представлять ее в требуемом формате с использованием информационных, компьютерных и сетевых технологий (ОПК - 1);
- способность понимать значения информации в развитии современного информационного общества, сознанием опасности и угрозы, возникающей в этом процессе, способность соблюдать основные требования информационной безопасности, в том числе защиты государственной тайны (ОПК – 4);
- владение основными методами, способами и средствами получения, хранения, переработки информации, навыками работы с компьютером как средством управления информацией  $(O\Pi K - 5)$ .

1.2 Планируемые результаты обучения по дисциплине, характеризующие этапы формирования компетенций, соотнесенные с планируемыми результатами освоения образовательной программы бакалавриата по направлению подготовки 19.03.01 Биотехнология, направленность Пищевая биотехнология, представлены в таблице:

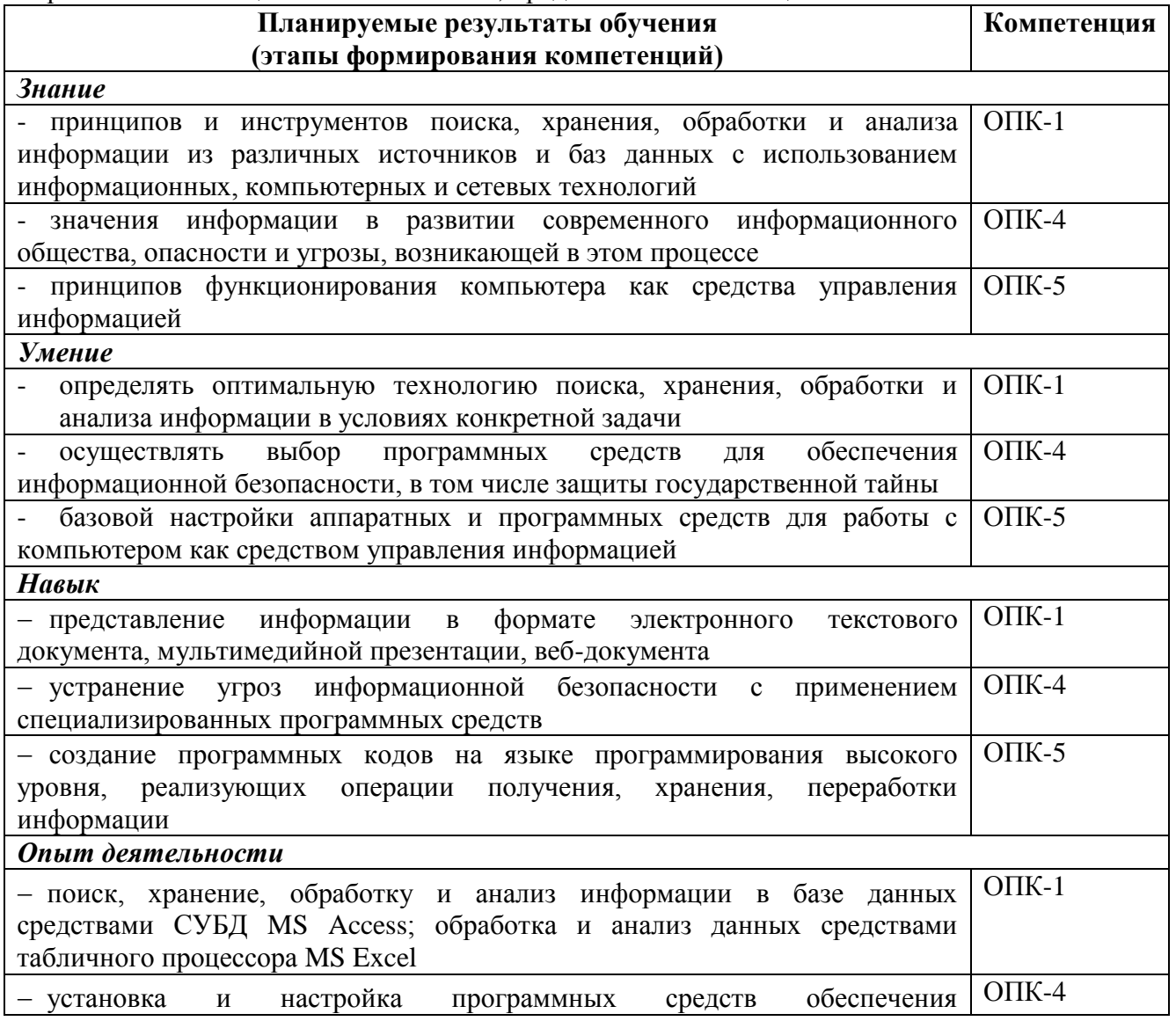

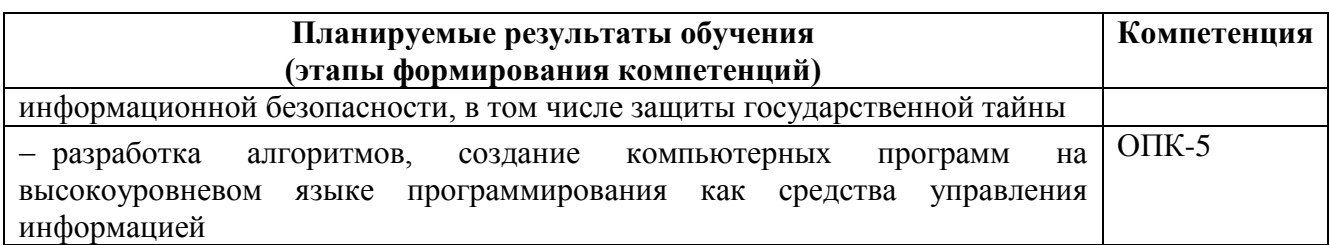

## **2. ОБЪЕМ ДИСЦИПЛИНЫ В ЗАЧЕТНЫХ ЕДИНИЦАХ С УКАЗАНИЕМ КОЛИЧЕСТВА АКАДЕМИЧЕСКИХ ЧАСОВ, ВЫДЕЛЕННЫХ НА КОНТАКТНУЮ РАБОТУ ОБУЧАЮЩИХСЯ С ПРЕПОДАВАТЕЛЕМ И НА САМОСТОЯТЕЛЬНУЮ РАБОТУ ОБУЧАЮЩИХСЯ**

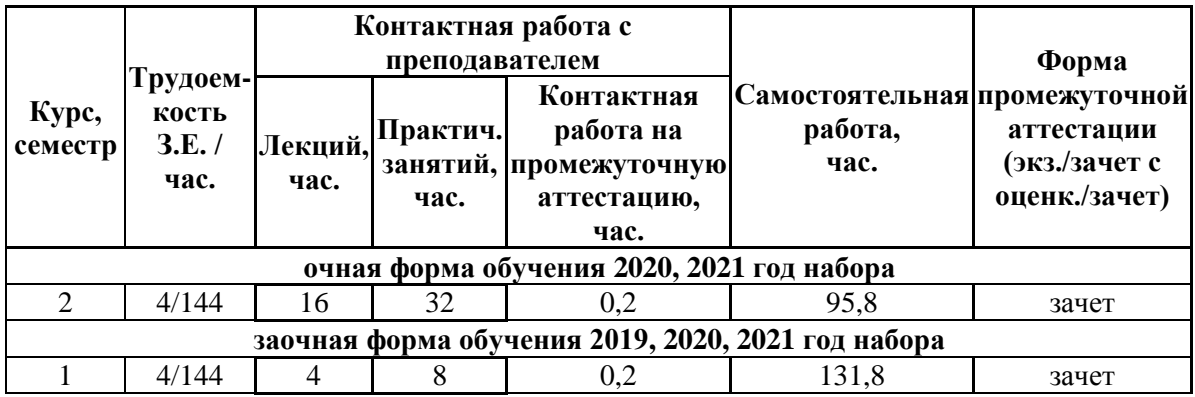

# **3 СТРУКТУРА И СОДЕРЖАНИЕ ДИСЦИПЛИНЫ**

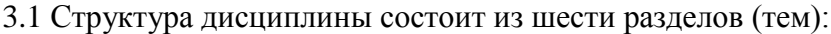

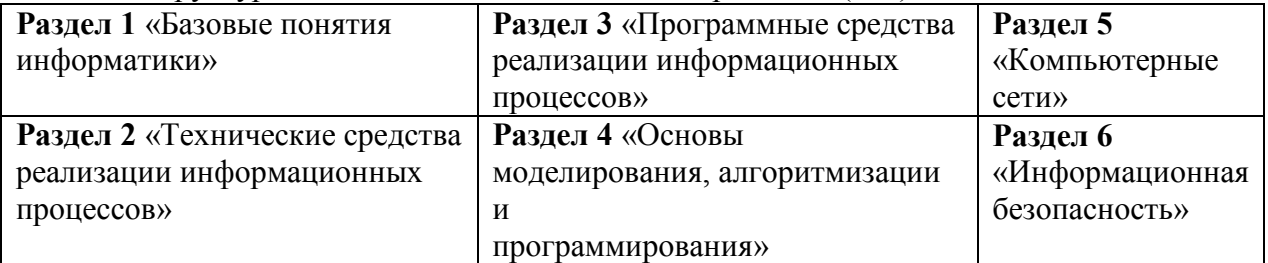

3.2 Содержание занятий лекционного типа по дисциплине, структурированное по разделам с указанием отведенного на них количества академических часов и видов занятий:

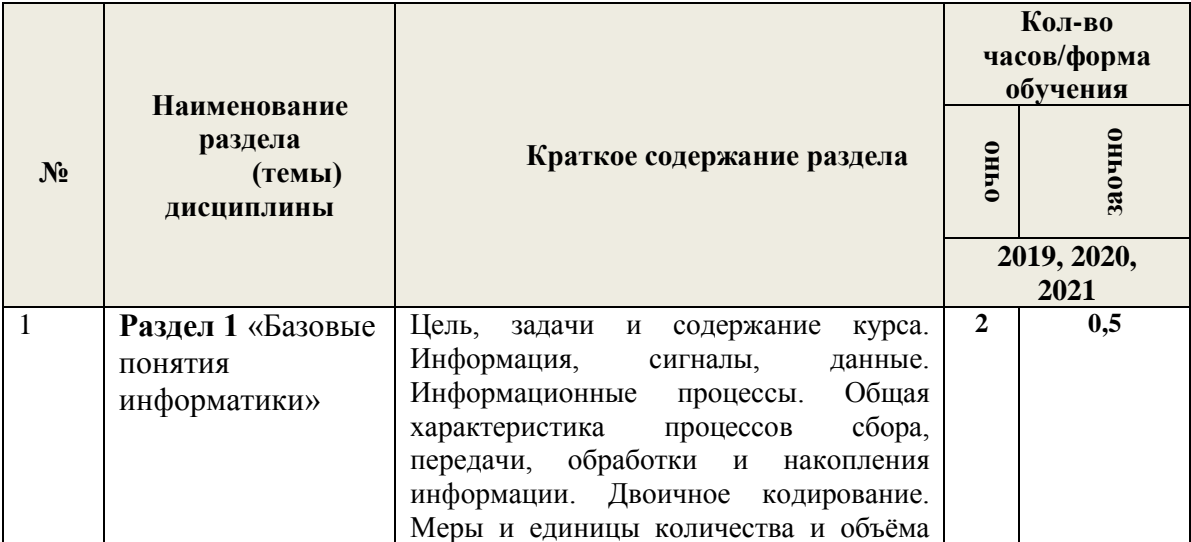

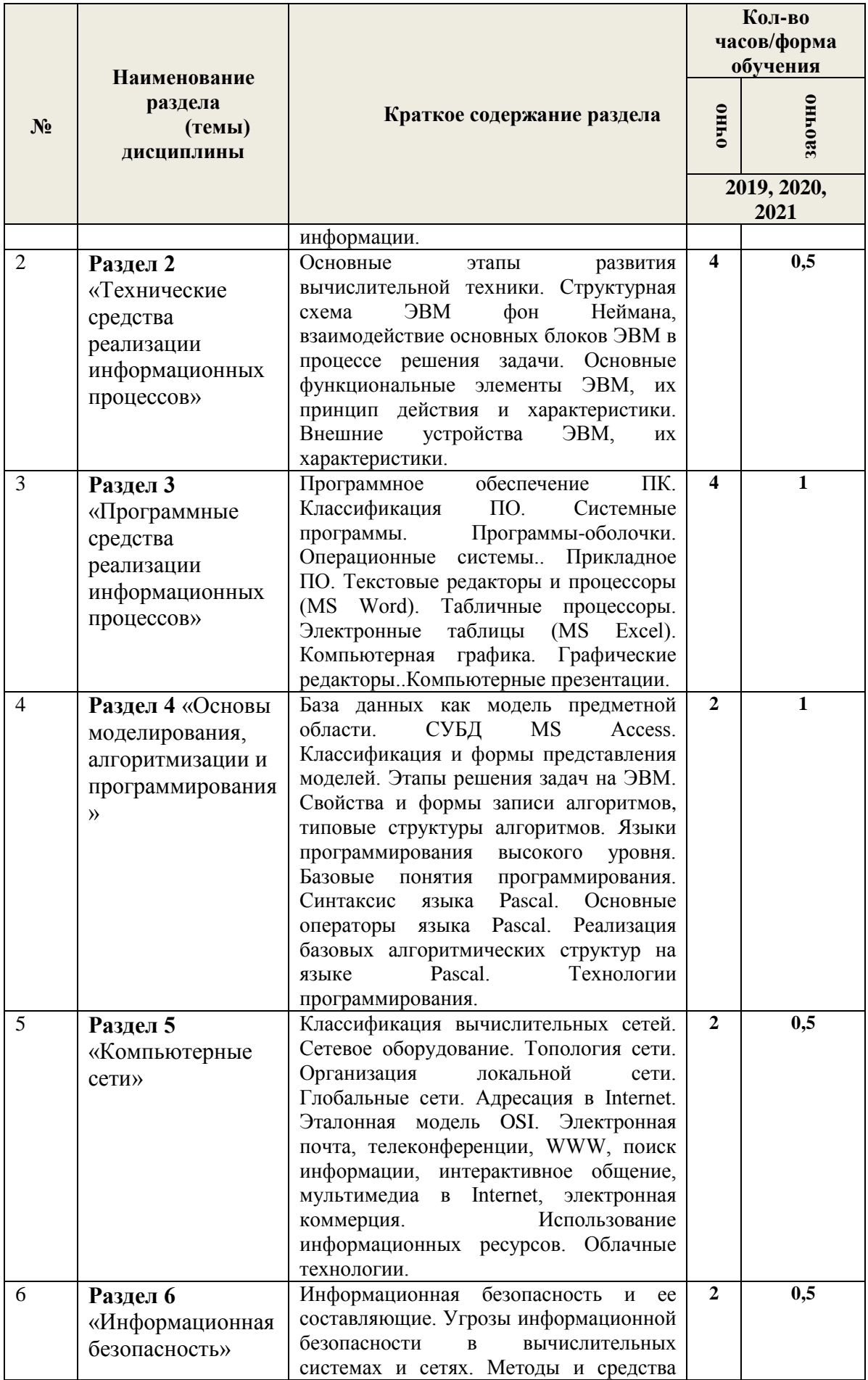

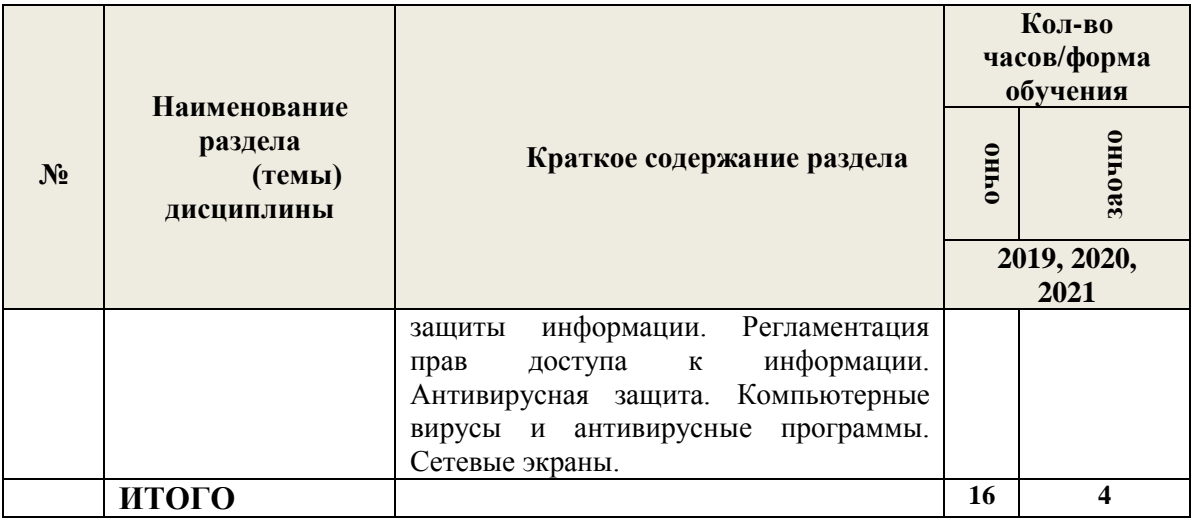

3.3 Содержание занятий семинарского типа по дисциплине, структурированное по разделам с указанием отведенного на них количества академических часов и видов занятий:

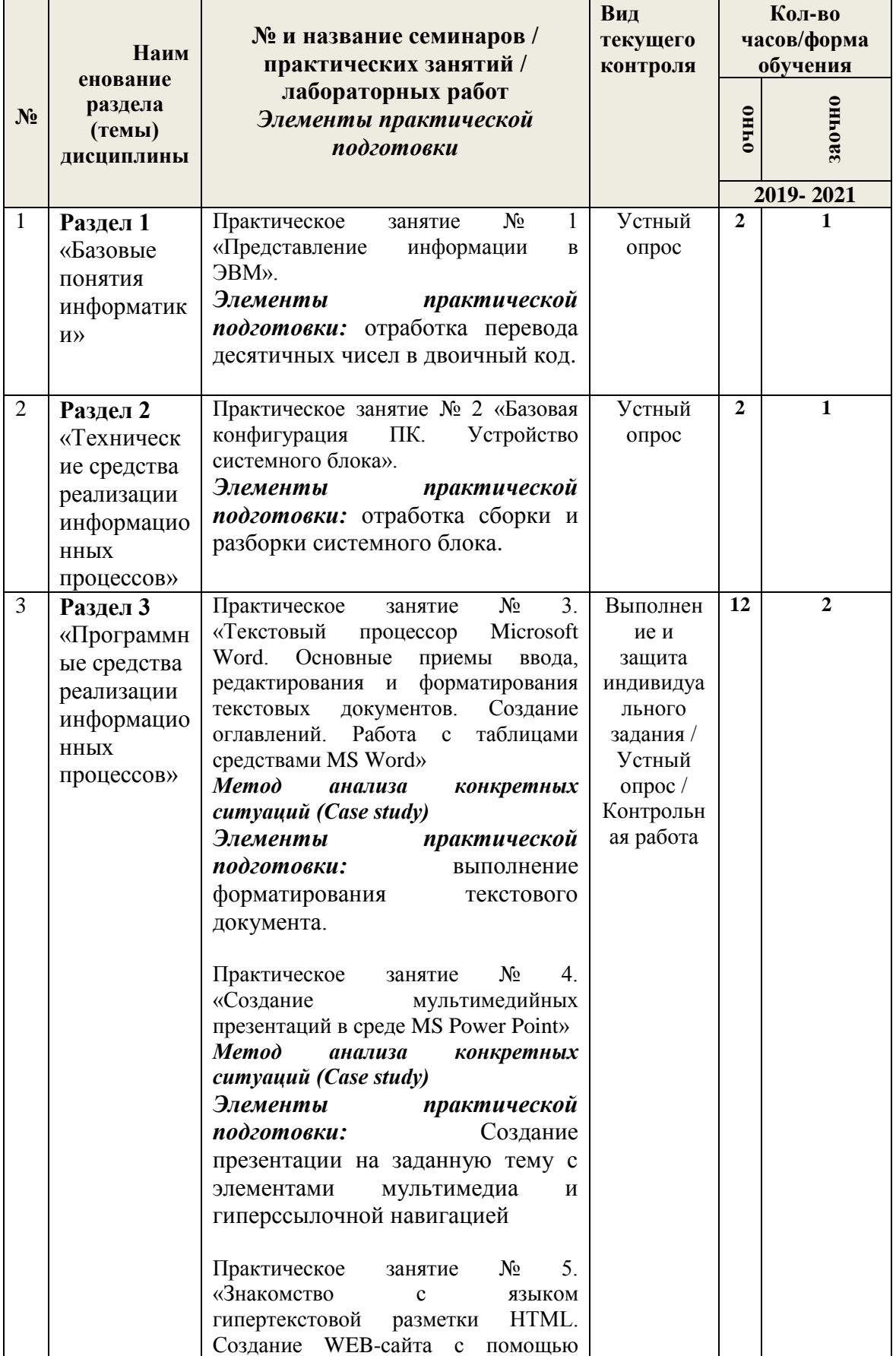

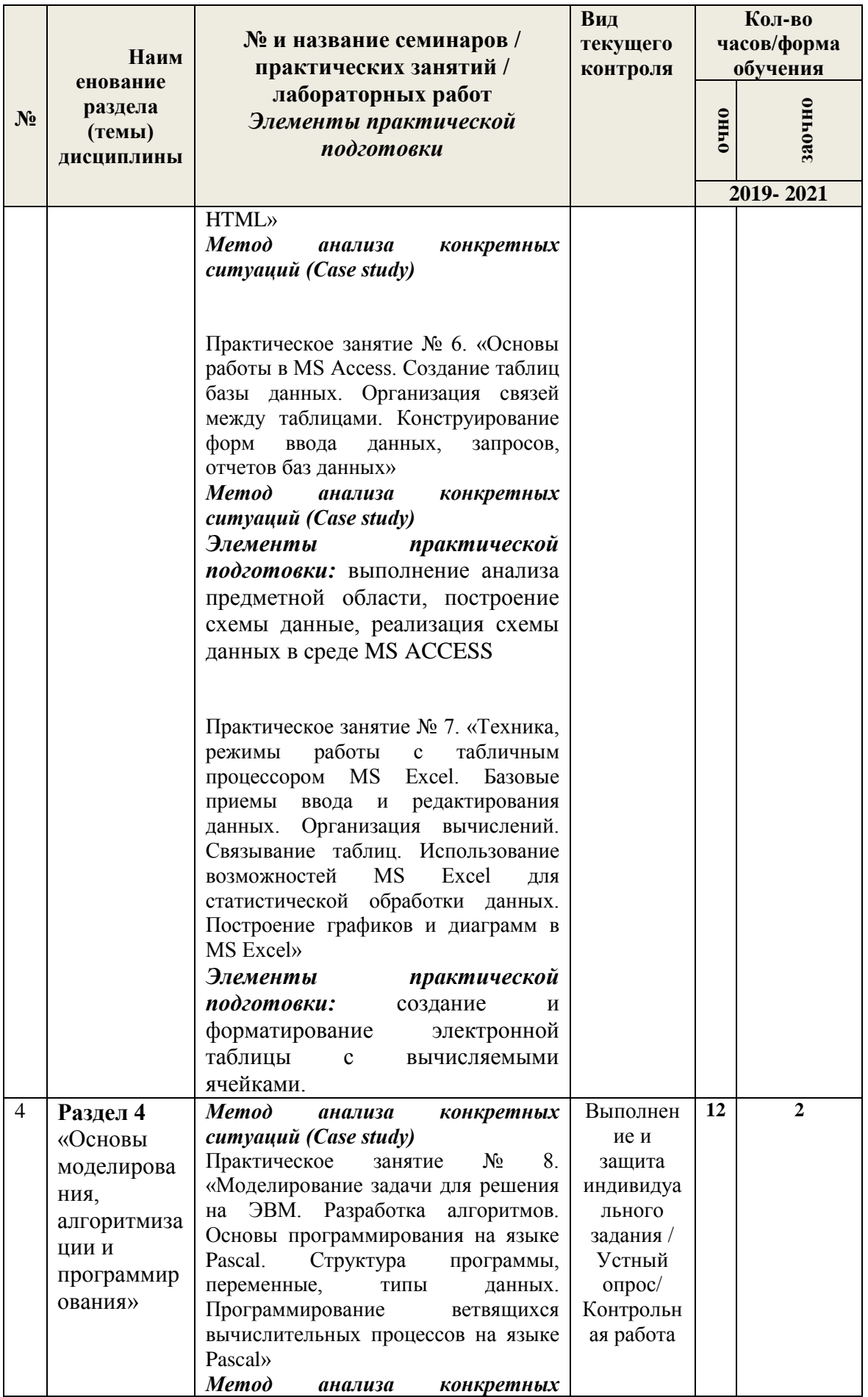

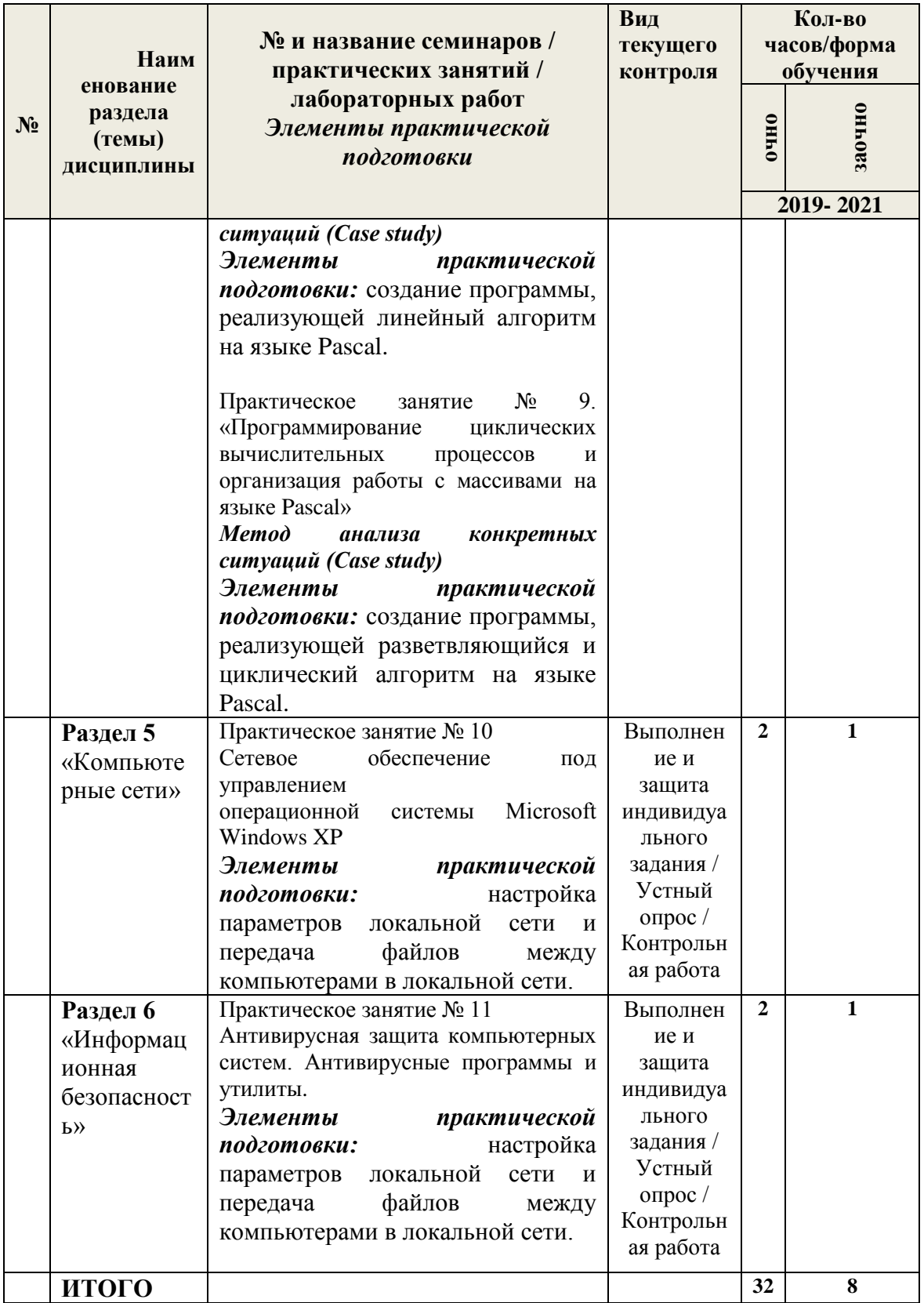

3.4 Содержание самостоятельной работы обучающихся по дисциплины, структурированное по разделам с указанием отведенного на них количества академических часов и видов самостоятельной работы:

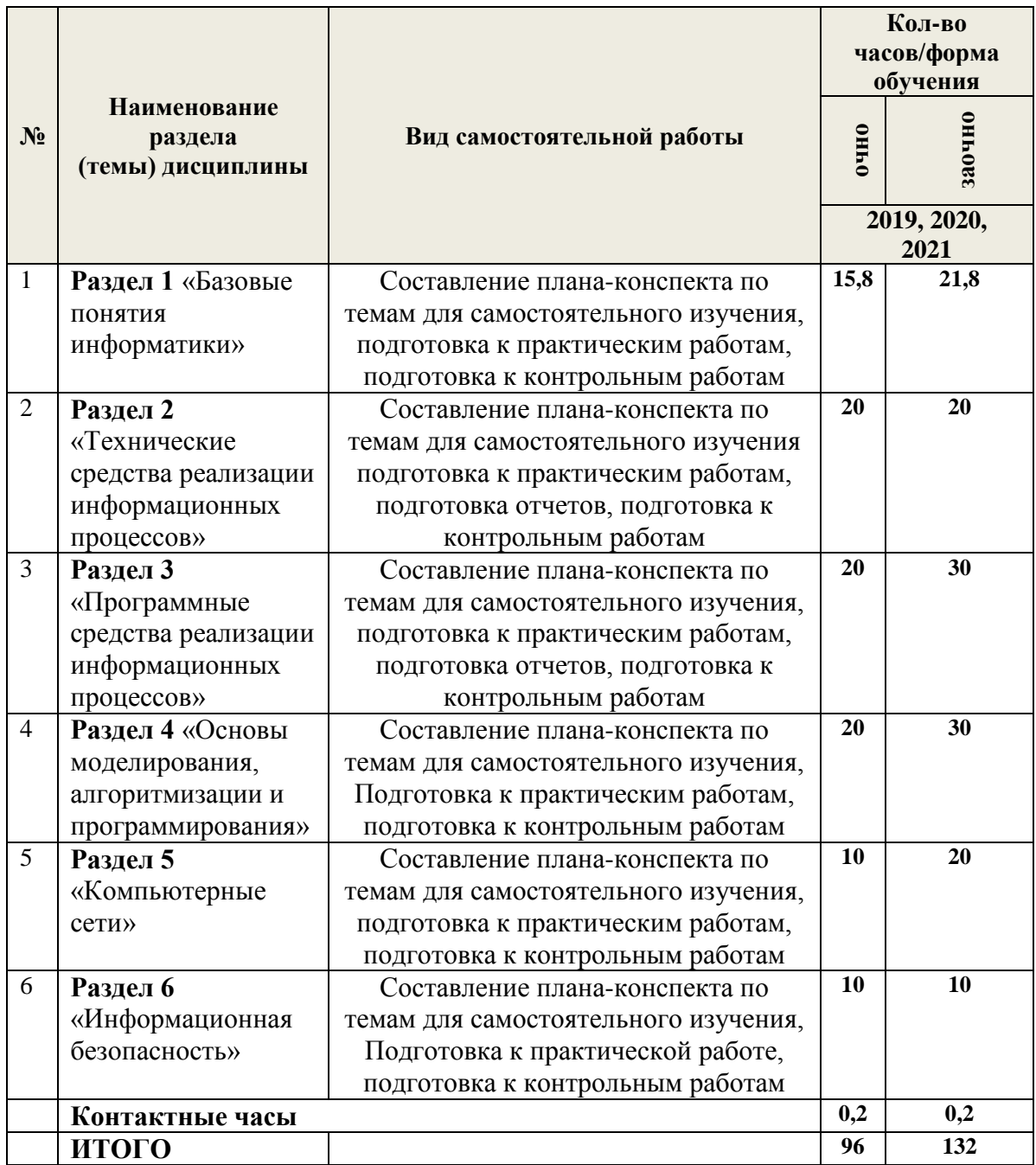

# **4. УЧЕБНО-МЕТОДИЧЕСКОЕ ОБЕСПЕЧЕНИЕ САМОСТОЯТЕЛЬНОЙ РАБОТЫ**

Самостоятельная работа обучающихся по дисциплине обеспечивается:

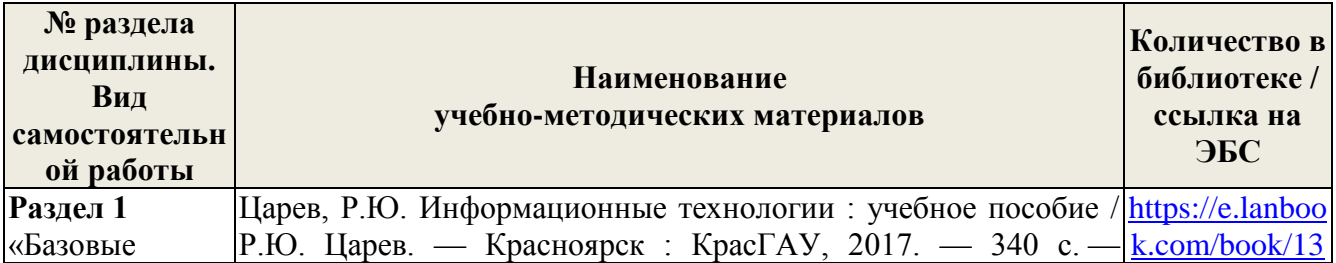

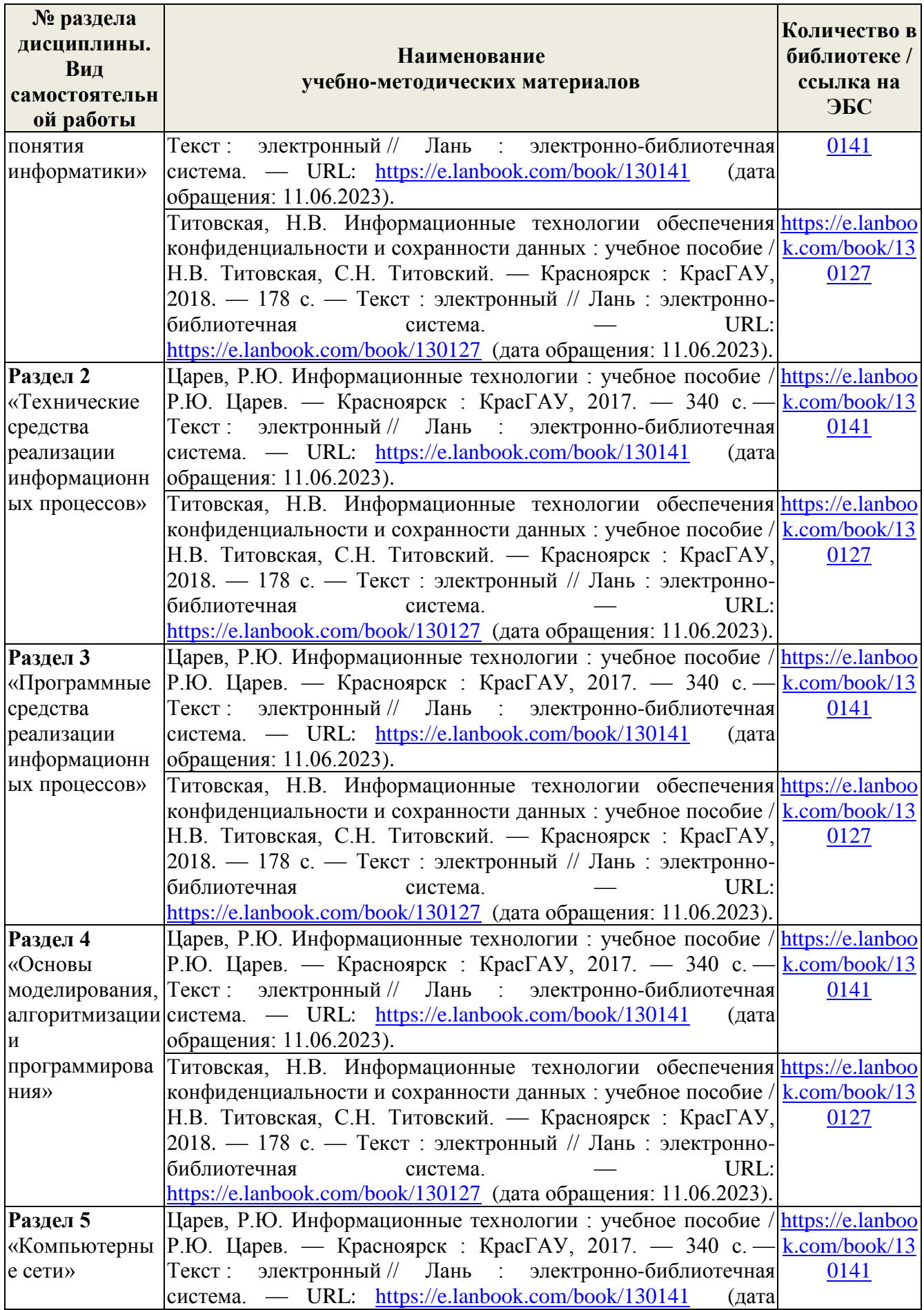

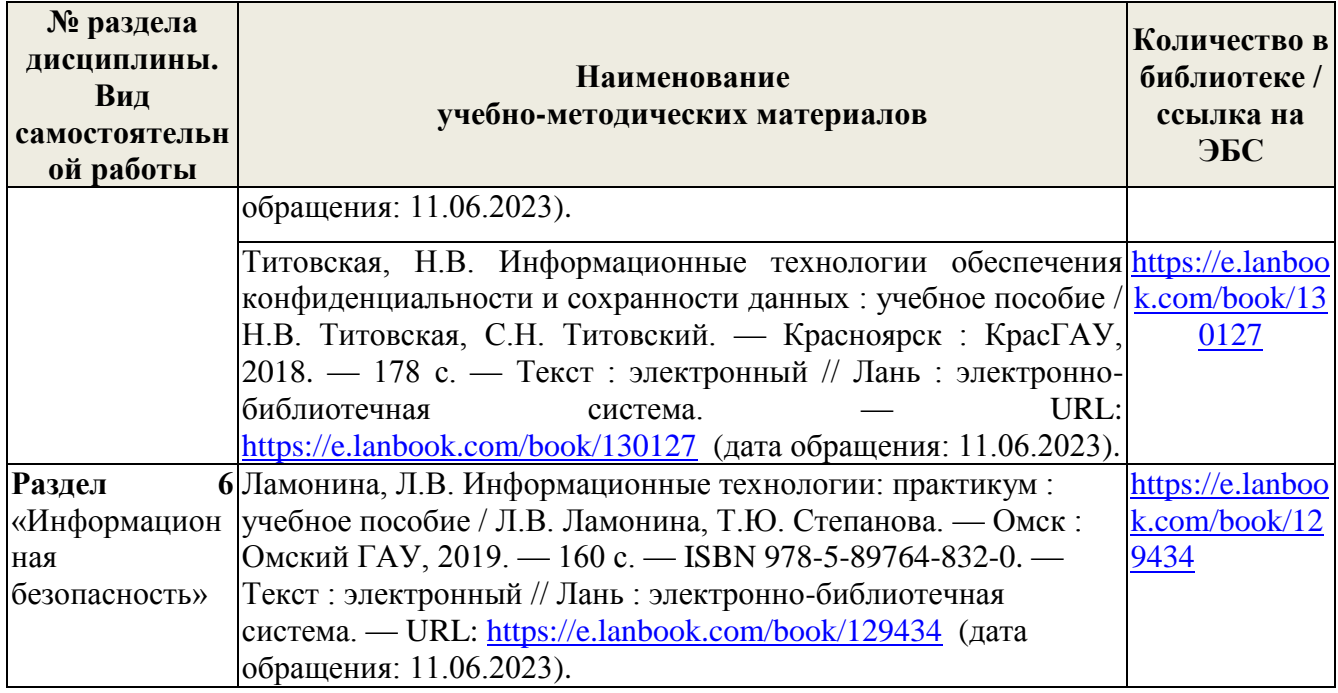

# 5 ФОНД ОЦЕНОЧНЫХ СРЕДСТВ ДЛЯ ПРОВЕДЕНИЯ ПРОМЕЖУТОЧНОЙ АТТЕСТАЦИИ

# 5.1 Перечень компетенций с указанием этапов их формирования в процессе освоения образовательной программы

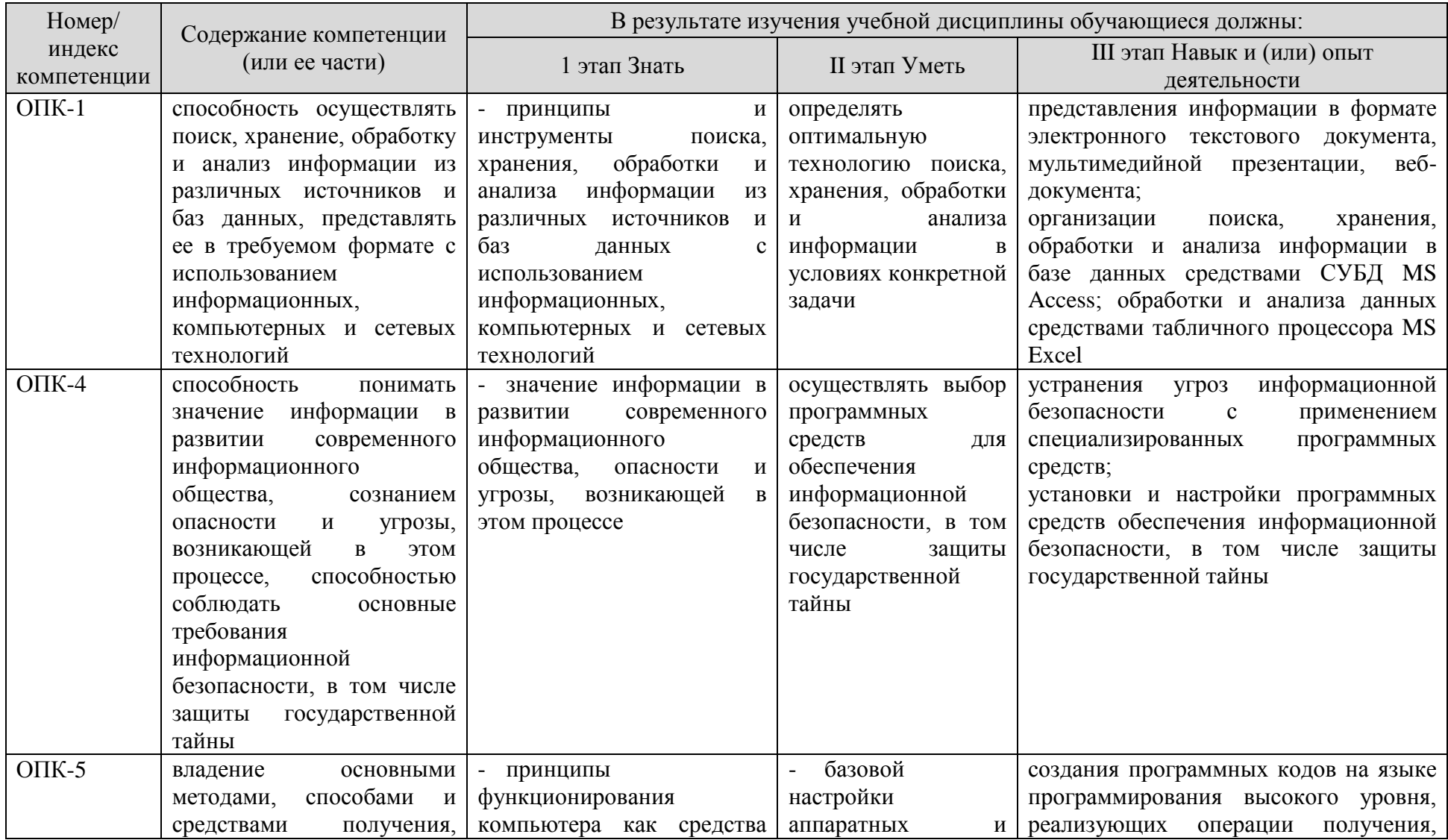

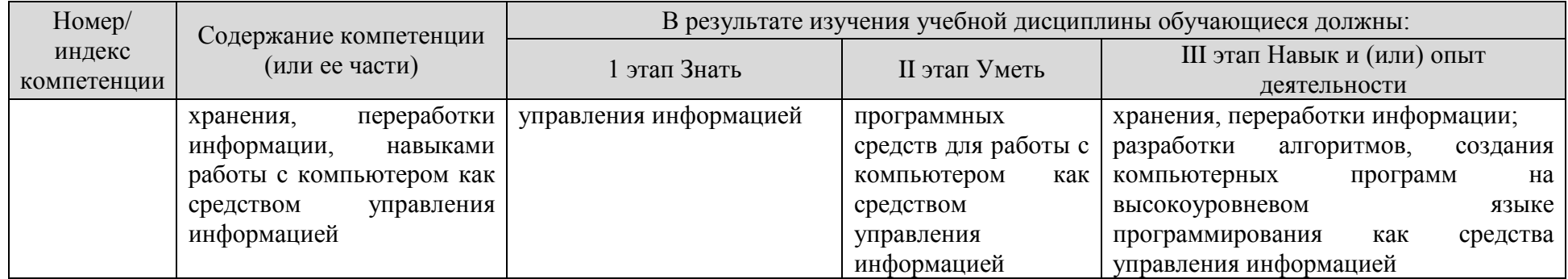

## **5.2 Описание показателей и критериев оценивания компетенций на различных этапах их формирования, описание шкал оценивания**

# **5.2.1 Описание шкалы оценивания сформированности компетенций**

Компетенции на различных этапах их формирования оцениваются шкалой: «отлично», «хорошо», «удовлетворительно», «неудовлетворительно» в форме экзамена и «зачтено», «не зачтено» в форме зачета.

### **5.2.2 Описание показателей и критериев оценивания компетенций на различных этапах их формирования**

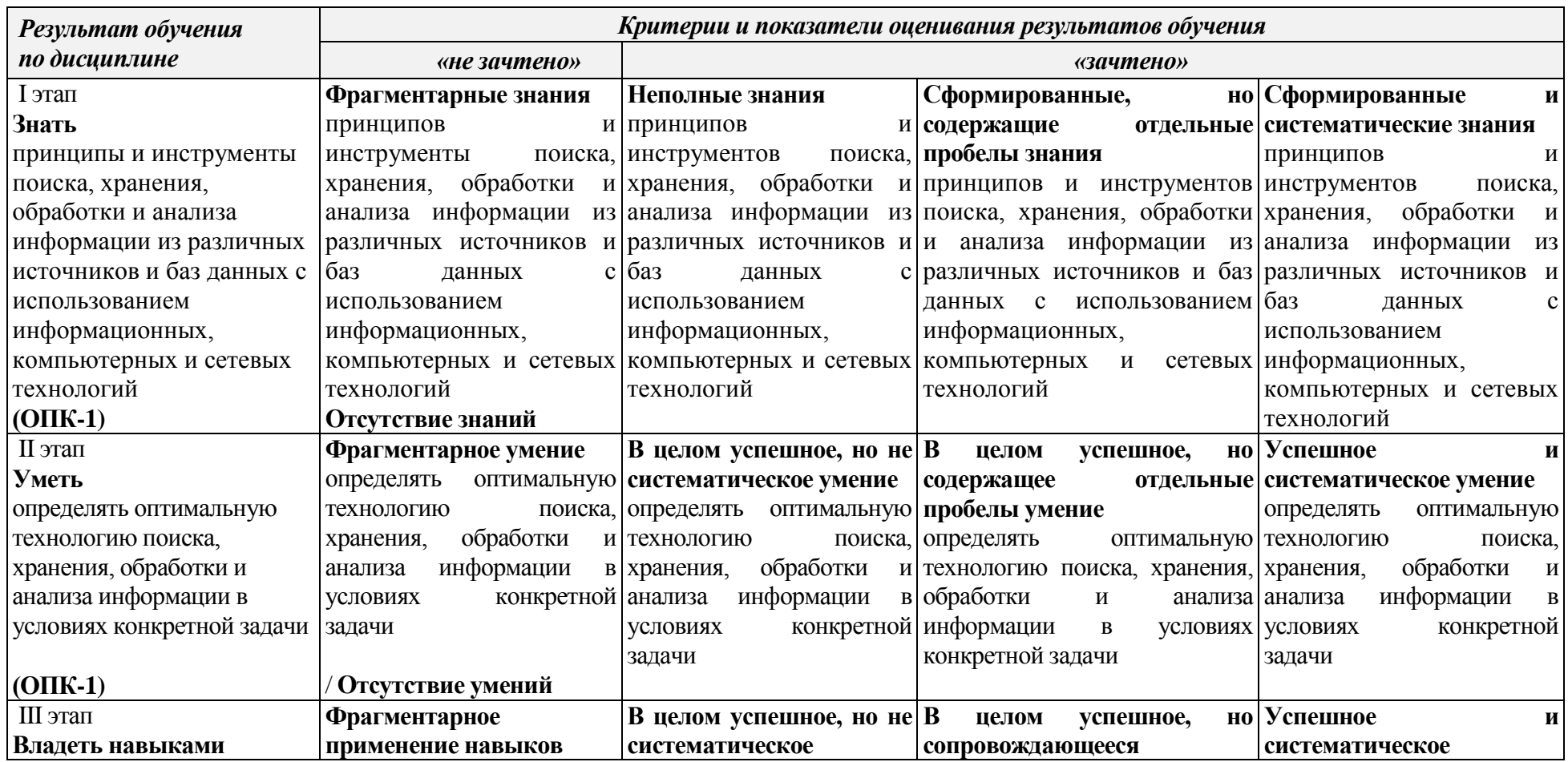

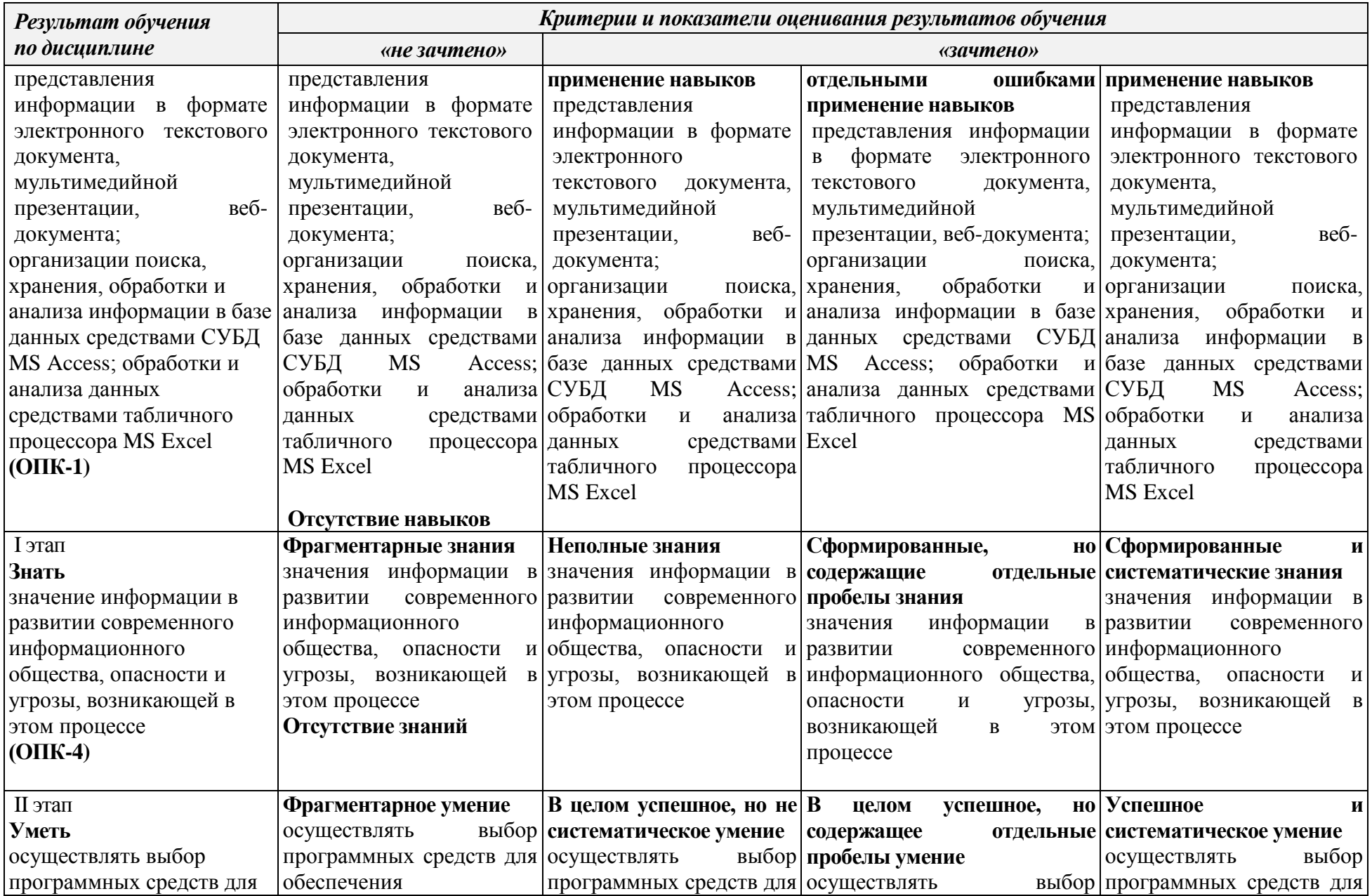

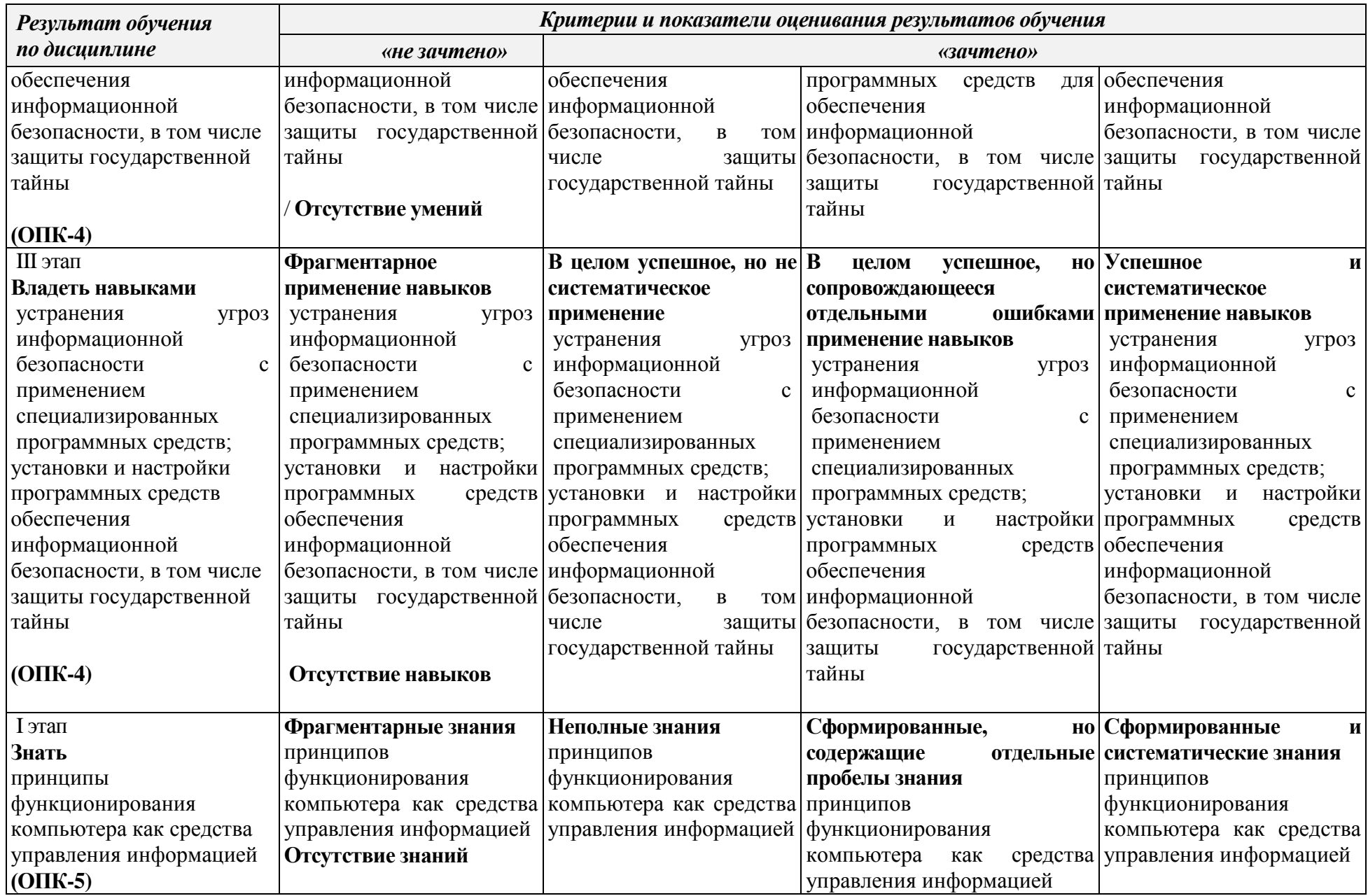

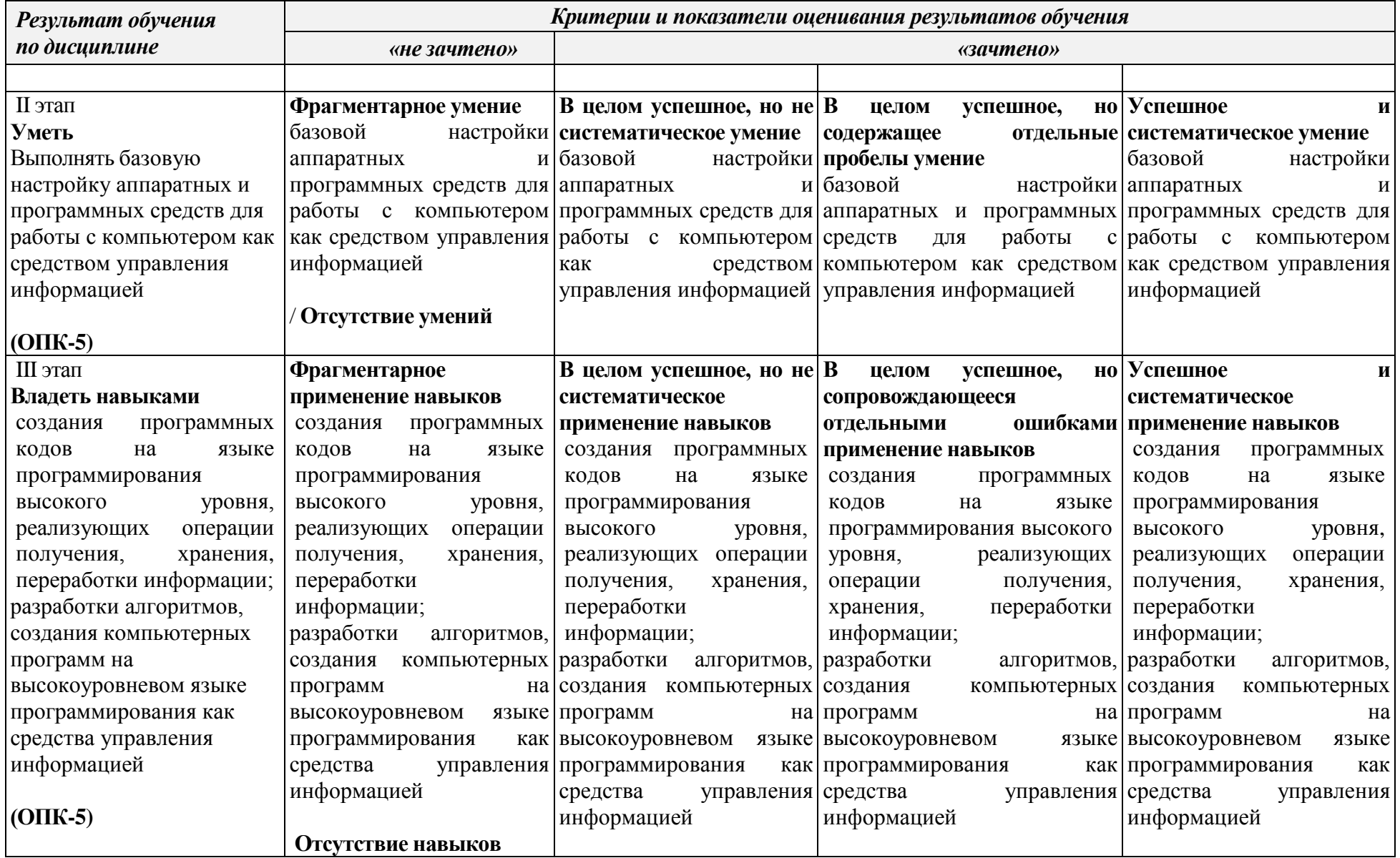

## 5.3 Типовые контрольные залания или иные материалы, необходимые для оценки знаний, умений, навыков и (или) опыта деятельности, характеризующих этапы формирования компетенций в процессе освоения образовательной программы

Текущий контроль успеваемости обеспечивает оценивание хода освоения дисциплины, и включает устный опрос, тестирование, письменные контрольные работы.

## Вопросы для обсуждения:

- 1. Что такое информационная революция?
- 2. Назовите, с чем связаны основные информационные революции
- 3. Что такое информационная технология? Можно ли считать прикладную компьютерную программу информационной технологией?
- 4. Чем характеризуется информационное общество?
- 5. Охарактеризуйте информацию как свойство любого материального объекта.
- 6. Какие два вида информации существует?
- 7. В чем различие между объективной и субъективной информацией?
- 8. Опишите процесс возникновения информации.
- 9. Информация как продукт взаимодействия данных и методов. Разница между данными и информацией.
- 10. Перечислите и охарактеризуйте основные свойства информации.
- 11. В чем заключается ценность информации с точки зрения содержательного подхода?
- 12. Что такое неопределенность?
- 13. Что такое БИТ с точки зрения содержательного подхода?
- 14. Почему содержательный подход является субъективным?
- 15. Чему равно количество информации в сообщении о том, что при бросании кубика выпало число 5?
- 16. В корзине 5 белых шаров и 20 черных. Какова вероятность вытянуть белый шар? Сколько информации содержит сообщение, что вытянули черный шар? Сколько информации содержится в сообщении, что вытянули любой шар?
- 17. На чем основан алфавитный подход?
- 18. В чем измеряется информационный вес символов алфавита?
- 19. Что такое бит?
- 20. Как определить информационный вес символа в алфавите, если мощность алфавита равна N?
- 21. Какие дискретные электронные элементы использовались или используются при создании **HBM?**
- 22. В чем заключается преимущество использования транзисторов при создании ЭВМ по сравнению с электронными лампами?
- 23. Охарактеризуйте первый этап цифровых ЭВМ.
- 24. Охарактеризуйте второй этап цифровых ЭВМ.
- 25. Охарактеризуйте третий этап цифровых ЭВМ.
- 26. Охарактеризуйте четвертый этап цифровых ЭВМ.
- 27. Перечислите принципы фон Неймана
- 28. Что такое архитектура вычислительной системы?
- 29. Опишите состав и назначение устройств машины фон Неймана
- 30. Опишите принцип работы машины фон Неймана
- 31. Благодаря чему открытая архитектура ЭВМ позволяет свободно подключать дополнительные устройства?
- 32. Приведите схемы открытой и закрытой архитектуры
- 33. В чем был недостаток открытой архитектуры с одной общей шиной, и как его удалось преодолеть? Приведите схему
- 34. Что такое процессор? В чем его назначение? В чем особенности современных процессоров?
- 35. Перечислите состав и назначение основных устройств процессора
- 36. Что такое быстродействие ЦП и от чего оно зависит?
- 37. Что такое ОЗУ?
- 38. Какие два вида ОЗУ существует и в чем их особенности?
- 39. Что такое КЭШ-память? Ее назначение и принцип работы
- 40. Принцип работы жестких магнитных дисков?
- 41. Основные понятия, связанные с жесткими дисками
- 42. Принцип работы оптических дисков
- 43. Понятие и особенности работы флеш-памяти
- 44. Приведите структурную схему материнской платы
- 45. Что такое чипсет?
- 46. Состав чипсета и назначение его элементов
- 47. Как чипсет влияет на возможности вычислительной системы?
- 48. Что такое форм-фактор материнской платы?
- 49. Вилеоалаптер
- $50.$  Что такое ПО?
- 51. Что такое компьютерная программа?
- 52. Два основных вида ПО?
- 53. Что такое СПО? Его основные функции
- 54. Что такое BIOS? Его функции
- 55. Понятие и принцип работы драйвера
- 56. Основные виды служебных программ.
- 57. Функции загрузчика ОС
- 58. Что такое кодек? Какие кодеки наиболее важны при работе с ПК?
- 59. Понятие и функции утилит
- 60. Архиваторы.
- 61. Что такое операционная система?
- 62. Назовите две основные цели использования ОС
- 63. Назовите основные системные ресурсы ПК
- 64. Назовите функции ОС
- 65. Назовите структуру операционной системы
- 66. В чем состоит первая задача ОС?
- 67. В чем состоит вторая задача ОС?
- 68. В чем состоит третья задача ОС?
- 69. Перечислите основные классы ОС по количеству одновременно обрабатываемых задач и числу пользователей
- 70. Что такое многозалачность и ее вилы?
- 71. Виды псевдопараллельной многозадачности
- 72. Понятие вычислительного процесса.
- 73. Состояния вычислительного процесса
- 74. Принцип перехода между состояниями вычислительного процесса.
- 75. Что такое база данных?
- 76. Что такое предметная область?
- 77. Основной признак БД
- 78. Основная цель использования БД
- 79. Что такое модель данных?
- 80. Какие модели данных вы знаете?
- 81. Какая наиболее распространённая модель данных? В чем ее особенность?
- 82. Основные понятия реляционного подхода
- 83. Классификация угроз информационной безопасности автоматизированных систем по базовым признакам.
- 84. Угроза нарушения конфиденциальности. Особенности и примеры реализации угрозы.
- 85. Угроза нарушения целостности данных. Особенности и примеры реализации угрозы.
- 86. Угроза отказа служб (угроза отказа в доступе). Особенности и примеры реализации угрозы.
- 87. Угроза раскрытия параметров системы. Особенности и примеры реализации угрозы.
- 88. Понятие политики безопасности информационных систем. Назначение политики безопасности.
- 89. Законодательный уровень обеспечения информационной безопасности. Основные законодательные акты РФ в области защиты информации.
- 90. Идентификация и аутентификация при входе в информационную систему. Использование парольных схем. Недостатки парольных схем.
- 91. Идентификация и аутентификация пользователей. Применение программно-аппаратных средств аутентификации (смарт-карты, токены).
- 92. Биометрические средства идентификации и аутентификации пользователей.
- 93. Понятие электронной цифровой подписи. Процедуры формирования цифровой подписи.
- 94. Законодательный уровень применения цифровой подписи.
- 95. Понятие атаки на систему информационной безопасности. Особенности локальных атак.
- 96. Физические средства обеспечения информационной безопасности.
- 97. Электронная почта. Проблемы обеспечения безопасности почтовых сервисов и их решения.
- 98. Вирусы и методы борьбы с ними. Антивирусные программы и пакеты.
- 99. Программно-аппаратные защиты информационных ресурсов в Интернет. Межсетевые экраны, их функции и назначения.
- 100. Виртуальные частные сети, их функции и назначение.

## **Задания для подготовки к зачету**

ОПК-1 способность осуществлять поиск, хранение, обработку и анализ информации из различных источников и баз данных, представлять ее в требуемом формате с использованием информационных, компьютерных и сетевых технологий

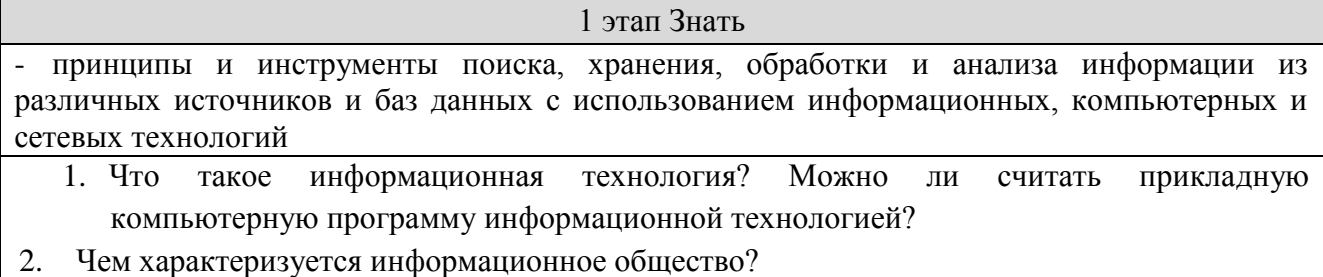

- 1 этап Знать 3. Охарактеризуйте информацию как свойство любого материального объекта. 4. Какие два вида информации существует? 5. В чем различие между объективной и субъективной информацией? 6. Опишите процесс возникновения информации. 7. Информация как продукт взаимодействия данных и методов. Разница между данными и информацией. 8. Перечислите и охарактеризуйте основные свойства информации. 9. В чем заключается ценность информации с точки зрения содержательного подхода? 10. Что такое неопределенность? 11. Что такое БИТ с точки зрения содержательного подхода? 12. Почему содержательный подход является субъективным? II этап Уметь определять оптимальную технологию поиска, хранения, обработки и анализа информации в условиях конкретной задачи 1) Используя кодовую таблицу ASCII запишите двоичный код фразы «Российская Федерация» 2) Запустите браузер и в строке адреса укажите адрес поисковой системы yandex.ru. С помощью каталога, данной поисковой системы, найдите следующую информацию (уточните вариант у преподавателя): Текст песни популярной музыкальной группы (по вашему выбору); Репертуар Мариинского театра на текущую неделю; Характеристики последней модели мобильного телефона известной фирмы (по вашему выбору); Рецепт приготовления украинского борща с галушками; Долгосрочный прогноз погоды в вашем регионе (не менее чем на 10 дней); Фотография любимого исполнителя современной песни; Примерная стоимость мультимедийного компьютера (прайс); Текст конституции Российской Федерации. По результатам поиска составьте письменный отчет в Word: представьте в документе найденный, скопированный и отформатированный материал. Вначале выполненного задания укажите текст задания. Сохраните отчет в вашу папку III этап Навык и (или) опыт деятельности представления информации в формате электронного текстового документа, мультимедийной презентации, веб-документа; организации поиска, хранения, обработки и анализа информации в базе данных средствами СУБД MS Access; обработки и анализа данных средствами табличного процессора MS Excel 1) Заданный материал оформить с использованием текстового процессора Word. Требования к оформлению:
	- Наличие наряду с текстовыми фрагментами таблиц, списков, графических объектов
	- Применение различных параметров страниц в пределах документа
	- Применение специальных символов (неразрывный пробел, мягкий перенос)

- Создание многоуровневых списков
- Нумерация страниц
- Создание нестандартных колонтитулов
- Управление положением фрагментов документа с помощью таблиц и абзацных отступов
- 2) Заданный материал оформить в формате мультимедийной презентации. При оформлении использовать:
	- Анимации
	- Гиперссылки
	- Управляющие кнопки
	- Триггеры
- 3) Заданный материал оформить в формате веб-документа с помощью языка HTML. В документе должны присутствовать:
	- Форматирование шрифта, абзацев, фона
	- Таблины
	- Гиперссылки
	- Картинки
- 4. Создать базу данных «Поставки овощей и фруктов» содержащую информацию о поставках и продажах овощей и фруктов.
	- 4.1. База данных должна содержать следующую информацию:
	- Таблицу «Овощи», содержащую следующую информацию об овощах: Наименование овоща, Обложение налогом, адрес поставщика, телефон поставщика.
	- Таблицу «Фрукты», содержащую следующую информацию о фруктах: Наименование фрукта, Обложение налогом, Адрес поставщика, Телефон поставщика.
	- Таблицу «Поставки», содержащую следующую информацию о фруктах и овощах, поставленных в магазины: Дата поставки, Количество фруктов, Количество овощей.
	- Таблицу «Магазины», содержащую следующую информацию о магазинах: Название магазина, Адрес магазина, Телефон магазина.
	- Таблицу «Продажи», содержащую информацию о продажах магазинов: Выручка, Дата продажи.
	- 4.2. Определить первичные и вторичные (внешние) ключи (если необходимо добавьте поля). Ввод в поля с небольшим набором возможных значений организовывать с помощью полей подстановки, а также предусмотреть маску ввода, где это возможно.
	- 4.3. Установить связь между таблицами, предусмотрев обеспечение целостности данных, каскадное обновление связанных полей и каскадное удаление связанных записей.
	- 4.4. Ввести не менее 4 записей в таблицы без внешнего ключа и не менее 10 записей в таблицы, содержащие поле внешнего ключа.
	- 4.5. Создать следующие запросы, задав для них смысловые имена:
	- Запрос на выборку, для отображения информации о фруктах, облагаемых налогом и поставленных в магазин до определенной даты. На экран вывести следующие поля: Наименование фрукта, Количество фруктов, Дата поставки, Адрес магазина, Телефон магазина.

- Запрос на групповые операции, для отображения общего количества фруктов, поставленных в каждый магазин. На экран вывести следующие поля: Название магазина, Количество фруктов.
- Параметрический запрос для отображения следующих сведений о поставках: Наименование фруктов, Наименование овощей, их количество и название магазина на определенную дату.
- Запрос на создание таблицы, для создания таблицы «Фрукты 1», содержащей информацию о фруктах, облагаемых налогом. Таблица должна содержать следующие поля: Наименование фрукта, Адрес поставщика, Телефон поставщика.
- Запрос на добавление, для добавления в таблицу «Фрукты1» информации об овощах, облагаемых налогом. Переименовать таблицу в «Фрукты и овощи».
- 4.6. Создать следующую форму, задав для нее смысловое имя:
- 4.7. Подчиненную форму, отображающую данные из таблиц «Магазины» и «Продажи». В созданную форму добавить кнопки для перехода между записями.
- 4.8. Создать отчет, отображающий следующую информацию: Название магазина, Наименования фруктов, Количество фруктов, Наименование овощей, Количество овощей. В нижний колонтитул добавить свою фамилию, номер группы и дату создания базы данных.
- 4.9. Создать макросы (шесть макросов) для открытия таблиц базы данных. Задать смысловые имена макросам.
- 4.10. Создать форму «Пользовательский интерфейс» в режиме конструктора, позволяющий работать с созданной базой данных. На форме отобразить информацию о названии базы данных и об авторе. Поместить на форме командные кнопки, задав для них смысловые имена, позволяющие открывать таблицы, запросы, формы и отчеты. Оформите запрос с помощью элементов рисования панели элементов.
- 4.11. Создать макрос для автоматического открытия формы «Пользователь-ский интерфейс».

ОПК-4 способность понимать значение информации в развитии современного информационного общества, сознанием опасности и угрозы, возникающей в этом процессе, способностью соблюдать основные требования информационной безопасности, в том числе защиты государственной тайны

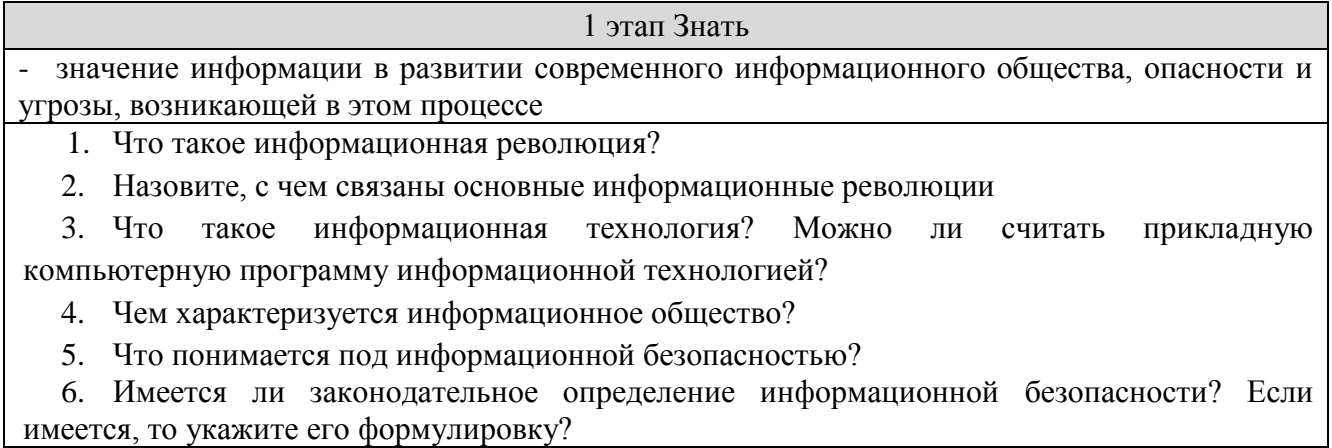

7. Что понимается под жизненно важными интересами личности, общества и государства в информационной сфере?

8. Как соотносятся понятия "информационная безопасность". "безопасность информации" и "защита информации"?

9. Каковы согласно Доктрине информационной безопасности Российской Федерации основные составляющие национальных интересов Российской Федерации в информационной c<sub>depe</sub>?

10. Сформулируйте основные задачи в области обеспечения информационной безопасности.

11. Назовите общие методы обеспечения информационной безопасности Российской Федерации.

12. Перечислите нормы Конституции РФ, провозглашающие основные права личности, касающиеся частной жизни.

13. Каковы основные цели зашиты информации согласно Фелеральному закону "Об информации, информатизации и защите информации"?

14. В чем заключается системный подход к защите информации?

15. Что такое информационное оружие, информационный терроризм и информационная война?

**II** этап Уметь

осуществлять выбор программных средств для обеспечения информационной безопасности, в том числе защиты государственной тайны

Используя поисковую систему найдите и ознакомьтесь с рейтингом антивирусного ПО текущего года. Выберите топ-3 платных и бесплатных программ. Используя сайт производителя составьте краткую характеристику каждого программного продукта. Проведите сравнительный анализ возможностей рассматриваемых программных средств.

III этап Навык и (или) опыт леятельности

устранения угроз информационной безопасности с применением специализированных программных средств;

установки и настройки программных средств обеспечения информационной безопасности, в том числе защиты государственной тайны

 $1<sup>1</sup>$ Используя пакет программ, демонстрирующих действие вирусов, изучите действие вирусов различного типа. Поочередно запуская программы из пакета демонстрационных программ, изучите проявление вирусного заражения. По окончании наблюдения перезагрузить компьютер.

2. Запустите программу DrWeb и выполните проверку оперативной памяти компьютера на наличие вирусов. Выполните тестирование дисков А; и С: на наличие вирусов. Если на дисках будут обнаружены вирусы, выполните лечение зараженных файлов.

3.Загрузите из Интернета и установите на компьютере ознакомительную версию ADinf32. Задайте расписание работы ADinf, чтобы ее активизация осуществлялась еженедельно по субботам с 18.00.

4.Загрузите из Интернета и установите на компьютере ознакомительную версию антивируса Kaspersky Anti-Virus. Создайте новую задачу сканирования дисков компьютера на вирусы.

5.Загрузите из Интернета и установите на компьютере ознакомительную версию

антивируса Norton AntiVirus. Выполните обновление антивирусной базы и проверьте компьютер на наличие вирусов.

6. Посетите web-страницу http://www.sarc.eom//avcenter/vinfodb. html онлайнэкспедиции вирусов на сайте компания Symantec. На этой странице можно просмотреть, чем заражен тот или иной файл и как удалить этот вирус.

 $OIIK-5$ владение основными методами, способами и средствами получения, хранения, переработки информации, навыками работы с компьютером как средством управления информацией

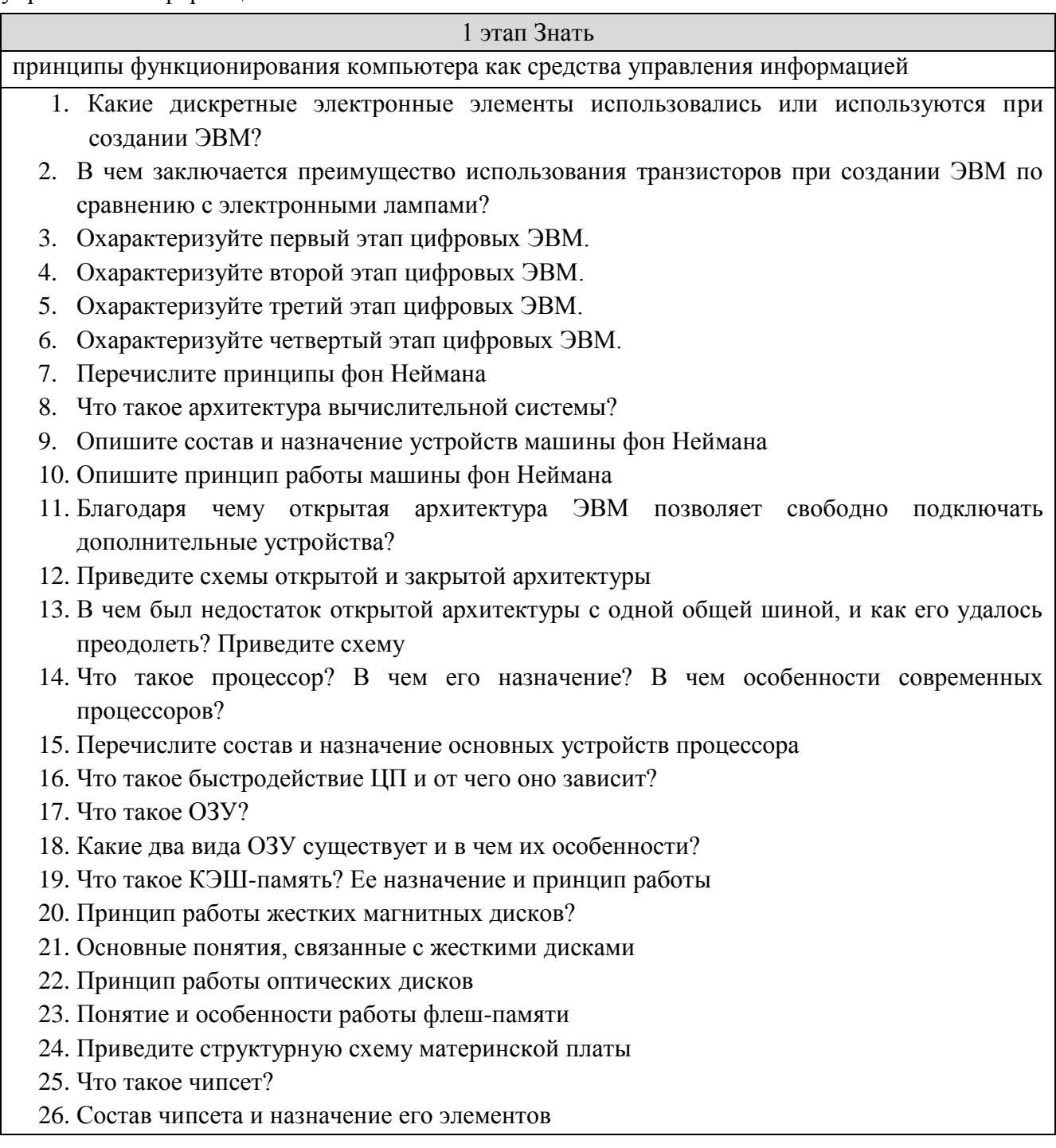

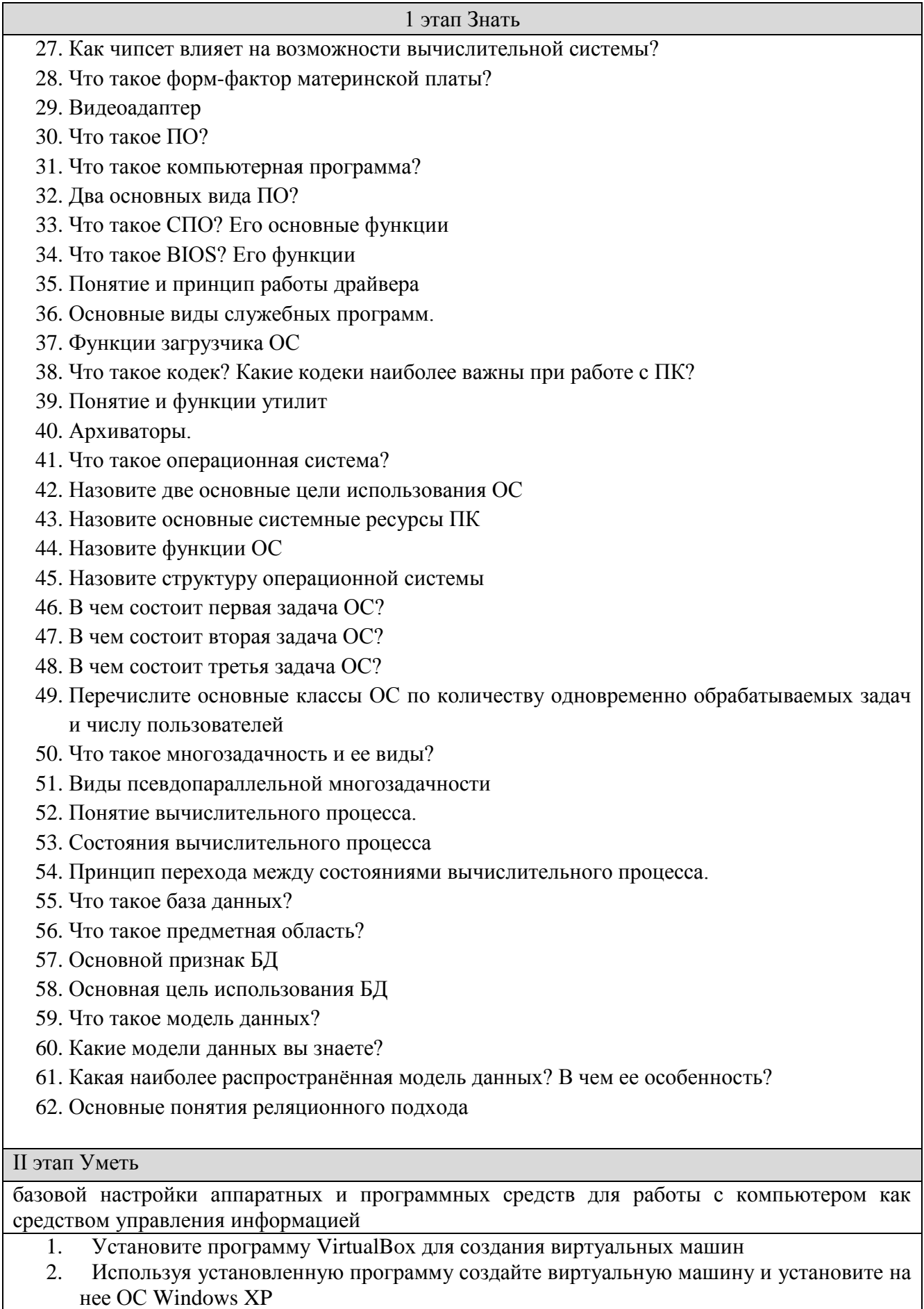

1 этап Знать Проведите первичную установку и настройку драйверов и базового прикладного ПО 3. III этап Навык и (или) опыт леятельности создания программных кодов на языке программирования высокого уровня, реализующих операции получения, хранения, переработки информации; разработки алгоритмов, создания компьютерных программ на высокоуровневом языке программирования как средства управления информацией Составить алгоритм и компьютерную программу для решения следующих задач: В одномерном массиве из п элементов найти порядковые номера первого  $1.$ отрицательного и последнего положительного элементов (если таковые имеются). Значение элементов и их порядковые номера вывести на экран или выдать соответствующее сообщение. 2. Ввести одномерный массив из п элементов. Вычислить сумму всех отрицательных чисел, их количество и сумму всех положительных чисел. 3. В зависимости от того, образуют элементы заданного массива целых чисел из п элементов строго убываюшую.  $He$ возрастающую. строго возрастающую. неубывающую последовательность, выдать соответствующее сообщение. 4. Ввести одномерный массив из п элементов. Сформировать на его месте новый массив, в котором первым элементом будет последний элемент старого, вторым предпоследний и т.д. 5. Элемент называется локальным минимумом (максимумом), если у него нет соседа, меньшего (большего), чем он сам. Найти все локальные минимумы и максимумы в заланном массиве из п элементов.  $6<sup>1</sup>$ В неубывающей последовательности из п элементов найти количество элементов, меньших заданного числа и напечатать их.  $7<sub>1</sub>$ Элементы одномерного массива из п элементов циклически сдвинуть на к мест влево  $(B\Pi\n$  $8<sup>1</sup>$ Выполнить попарное суммирование произвольного конечного ряда чисел следующим образом. На первом этапе суммировать попарно рядом стоящие числа, на втором - результаты первого этапа аналогичным образом, и т.д., пока не останется олно число 9. Ввести одномерный массив а0, ах, ..., ап х. Вычислить все суммы вида 10. St =  $+$  am  $+...+$  aj, 0<i<j<n-\ и среди них определить максимальную

- 11. CVMMV.
- 12. Даны два вектора размерности п. Вычислить их скалярное произведение.
- 13. Дан вектор размерности п. Пронормировать его по максимальному элементу.
- 14. Сложить два полинома заданных степеней (коэффициенты хранятся в массивах).

### Оценочные средства закрытого и открытого типа для целей текущего контроля и промежуточной аттестации

 $\Omega$ <sub>IK-1</sub> способностью осуществлять поиск, хранение, обработку и анализ информации из различных источников и баз данных, представлять ее в требуемом формате с использованием информационных, компьютерных и сетевых технологий

#### Задания закрытого типа:

1. Укажите с помощью чего реализуют передачу всех данных в компьютерных сетях.

- a. Сервера данных.
- b. Е-mail.
- c. Сетевых протоколов.
- d. Офисного пакета.

#### *Правильный ответ: c*

#### **2. На чём основано действие поисковых систем?**

- a. На постоянном и последовательном изучении всех страниц всех сайтов Всемирной паутины
- b. На периодическом изучении всех страниц всех сайтов Всемирной паутины
- c. На однократном изучении всех страниц всех сайтов Всемирной паутины

*Правильный ответ: a*

- **3. Что из перечисленного ниже относится к логическим связкам при формировании поискового запроса?**
	- a.  $\langle \langle \mathcal{X} \rangle \rangle$ ,  $\langle \langle \rangle \rangle$ ,  $\langle \langle \rangle \rangle$  +
	- b.  $\langle\langle\pm\rangle\rangle$ ,  $\langle\langle\pm\rangle\rangle$ ,  $\langle\langle-\rangle\rangle$
	- c.  $\langle \langle \mathcal{X} \rangle \rangle$ ,  $\langle \langle \mathcal{H} \rangle \rangle$ ,  $\langle \langle + \rangle \rangle$

### *Правильный ответ a*

#### **4. Microsoft Exсel предназначен для**

- a. ведения ежедневника, организации рабочего времени;
- b. проведения презентации, подготовка раздаточного материала;
- c. создание отчета, договора, письма;
- d. проведения расчетов, анализа, работы с таблицами.

 *Правиль ный ответ: d*

## 5. **При описании функции в Microsoft Exсel за ее именем следуют**

- a. аргументы функции;
- b. константы;
- c. символы «:» или «;».

 правиль ный ответ: a

#### *Задания открытого типа:*

1. Запишите фрагмент HTML-кода, генерирующего таблицу, содержащую одну строку с двумя ячейками. Содержимое ячеек: «Ячейка 1», «Ячейка 2».

Правильный ответ: <table><tr><td>Ячейка 1</td><td>Ячейка 2</td></tr></table>

2. Запишите фрагмент HTML-кода, генерирующего таблицу, содержащую один столбец с двумя ячейками. Содержимое ячеек: «Ячейка 1», «Ячейка 2».

Правильный ответ:

<table><tr>><td>Ячейка 1</td></tr><td>Ячейка 2</td></tr></table>

3. Запишите фрагмент HTML-кода, который генерирует текстовую гиперссылку на ресурс yandex.ru с текстом «Поиск».

Правильный ответ: <a href="yandex.ru">Поиск</a>

Запишите фрагмент HTML-кода, который генерирует изображение-гиперссылку на ресурс yandex.ru. В качестве изображения используется файл search.png, расположенный в одном каталоге с веб-документом.

Правильный ответ: <a href="yandex.ru"><img srs="searsh.png"></a>

5. Запишите фрагмент HTML-кода, который генерирует абзац с выравниванием по центру. Содержание абзаца «Текст абзаца»

Правильный ответ: <p align="CENTER">Текст абзаца</p>

6. Модель базы данных, основанная на связанных таблицах, называется

Правильный ответ: реляционная

7. Объект базы данных Access, который представляет собой обращение к данным для получения информации из базы данных или выполнения действий с данными, называется

Правильный ответ: запрос

\_\_\_\_\_\_\_\_

8. Объект базы данных Access, который обеспечивает выполнение ввода, просмотра и редактирования данных, называется

Правильный ответ: форма

9. Аббревиатура СУБД расшифровывается как

Правильный ответ: система управления базами данных

10. Инструмент для создания первичных таблиц в Access называется

Правильный ответ: конструктор

11. Укажите название операции в Excel, которая представлена на иллюстрации:

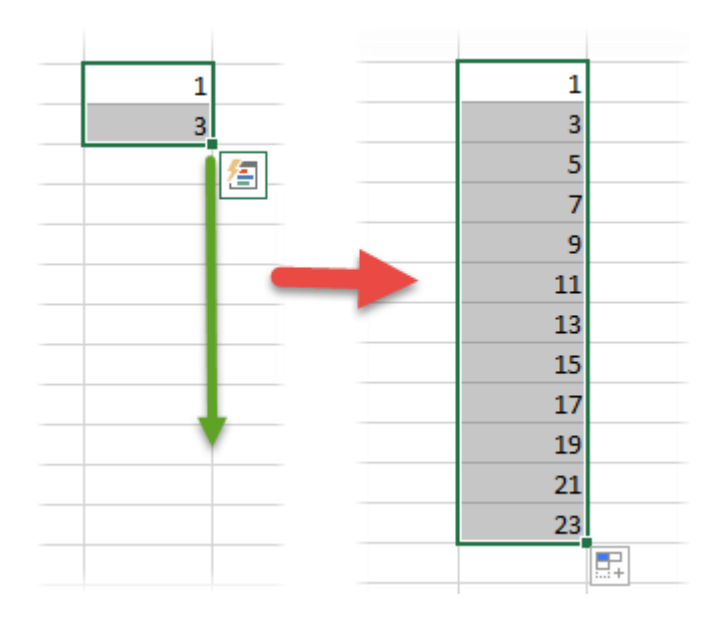

Правильный ответ: автозаполнение

12. Какие структурны элементы таблицы Excel обозначаются буквами или комбинациями букв английского алфавита?

Правильный ответ: столбцы

13. Какие структурны элементы таблицы Excel нумеруются числами?

Правильный ответ: строки

14. Какие структурны элементы таблицы Excel имеют буквенно-числовое обозначение? Правильный ответ: ячейки

15. Укажите название элемента, который представлена на иллюстрации:

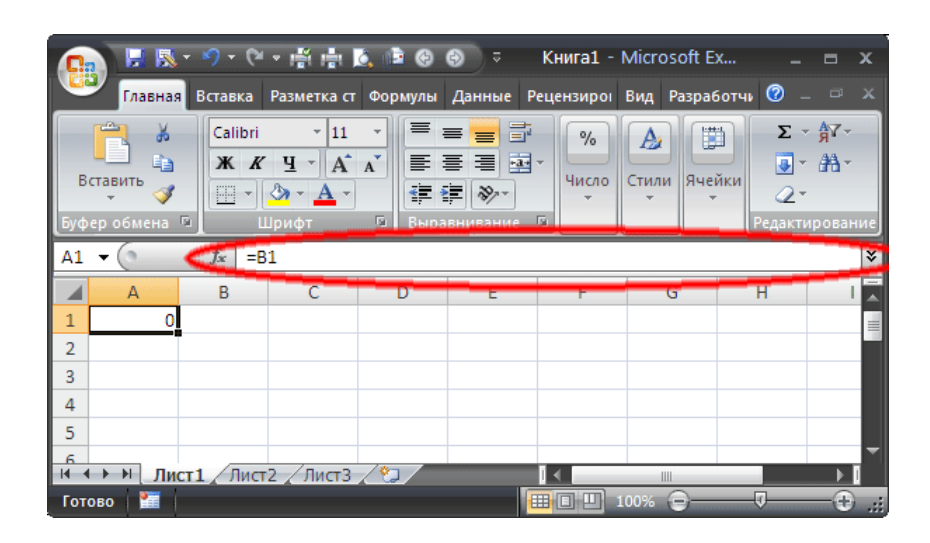

Правильный ответ: строка формул

 $\Omega$ <sub>TK</sub>-4 способностью понимать значения информации в развитии современного информационного общества, сознанием опасности и угрозы, возникающей в этом процессе, способностью соблюдать основные требования информационной безопасности, в том числе защиты государственной тайны

Задания закрытого типа:

- 1. Как называется гражданин или юридическое лицо, осуществляющие деятельность по эксплуатации информационной системы, в том числе по обработке информации, содержащейся в ее базах данных?
	- а. обладатель информации
	- **b.** субъект информации
	- с. обладатель информационной системы
	- d. оператор информационной системы

 $\bullet$   $\Box$ *pasunb* ный omeem: d

### 2. Персональные данные это:

- е. любая информация, относящаяся к определенному, или определяемому на основании такой информации физическому лицу
- f. сведения (сообщения, данные) независимо от формы их представления
- g. любая информация, касающаяся физиологических особенностей человека
- h. информация, позволяющая связаться с человеком любым доступным способом
	- Правиль ный ответ: а
- 3. Как называется государственный орган, муниципальный орган, юридическое или физическое лицо, организующие и (или) осуществляющие обработку персональных данных, а также определяющие цели и содержание обработки персональных ланных?
	- і. субъект персональных данных
	- і. оператор информационной системы
	- k. регулятор

1. оператор персональных данных

 $\bullet$  *Правиль* ный omeem: d

## 4. Какие категории персональных данных выделяет ФЗ "О персональных данных"?

- m. личные
- n. общедоступные
- о. физиологические
- р. специальные
- q. биометрические

 $\bullet$  *Правиль* ный ответ:  $b.d.e$ 

#### Задания открытого типа:

1. Как называется состояние информации, при котором доступ к ней осуществляют только субъекты, имеющие на него право?

> Правиль  $\bullet$ ный ответ: конфиде нциальн ость

- 2. Как называется состояние информации, при котором отсутствует любое ее изменение, либо изменение осуществляется только преднамеренно субъектами, имеющими на него право?
	- Правиль ный ответ:

целостно

CТЬ

- 3. Как называется состояние информации, при котором субъекты, имеющие право доступа, могут реализовывать его беспрепятственно?
	- Правиль ный ответ: доступн ость
- 4. Как называется совокупность условий и факторов, создающих потенциальную или реально существующую опасность нарушения безопасности информации?
	- $\bullet$  *Правиль* ный ответ: угроза

5. Как называется попытка реализации угрозы?

- Правиль ный ответ: атака
- 6. На каком уровне защиты информации находятся непосредственно средства зашиты?

 $\bullet$  *Правиль* ный ответ: програм MHOтехничес кий

7. Совокупность содержащейся в базах данных информации, и информационных технологий и технических средств, обеспечивающих ее обработку, называется:

 *Правиль ный ответ:*  информа ционная система

**8. Как называется лицо, самостоятельно создавшее информацию либо получившее на основании закона или договора право разрешать или ограничивать доступ к информации, определяемой по каким-либо признакам?**

> *Правиль ный ответ:*  обладате ль информа ции

**9. Как называются органы, государственной власти, уполномоченные осуществлять мероприятия по контролю и надзору в отношении соблюдения требований ФЗ "О персональных данных"?**

> *Правиль ный ответ:*  **регулят оры**

## **10. К какой категории персональных данных можно отнести адресную книгу?**

*Правильный ответ:* общедоступные

# **11. К какой категории персональных данных можно отнести сведения о национальной принадлежности человека?**

*Правильный ответ:* специальные

# 12. До начала обработки персональных данных оператор обязан получить \_ субъекта персональных данных

Правильный ответ: письменное согласие

13. Обязанность по обеспечению безопасности персональных данных при их обработке полностью возлагается на персональных данных

Правильный ответ: оператора

# 14. Кто должен своевременно обнаруживать факты несанкционированного доступа к персональным данным?

Правильный ответ: оператор персональных данных

## 15. Сотрудник, являющийся источником утечки информации

Правильный ответ: инсайдер

#### $OHK-5$ владением основными методами, способами и средствами получения, хранения, переработки информации, навыками работы с компьютером как средством управления информацией

задания закрытого типа

- 1. Microsoft Excel предназначен для
	- а. ведения ежедневника, организации рабочего времени;
	- b. проведения презентации, подготовка раздаточного материала;
	- с. создание отчета, договора, письма;
	- д. проведения расчетов, анализа, работы с таблицами.

правильный ответ: d

- 2. При описании функции в Microsoft Excel за ее именем следуют ...
	- а. аргументы функции;
	- **b.** константы:
	- с. символы «:» или «:».

правильный ответ: а

- 3. Что считает формула = CУММ(A:A)?
	- а. Количество ячеек в столбие А
	- b. Количество строк в столбце А
	- с. Сумму всех числовых значений в столбце А

Правильный ответ: с

- 4. Какой вид диаграммы лучше подходит для представления динамики некоторого показателя с несколько лет?
	- а. Круговая
	- **b.** График
	- с. Гистограмма

Правильный ответ: с

- 5. Спарклайны это
	- а. Диаграмма типа «лепестковая»
	- b. График, размещенный на отдельном листе
	- с. небольшие диаграммы внутри отдельных ячеек на листе

Правильный ответ: с

## задания открытого типа

1. действия, строгое исполнение которых приводит к решению поставленной задачи за конечное число шагов называется

правильный ответ: алгоритм

2. если команды алгоритма выполняются в порядке их следования друг за другом строго по одному разу независимо от каких- либо условий, такой алгоритм называется

правильный ответ: линейным

3. Алгоритм, в котором команды выполняются в порядке их естественного следования друг за другом независимо от каких-либо условий, называется

правильный ответ: шиклическим

4. Алгоритм, в котором ход его выполнения зависит от истинности тех или иных условий, является

правильный ответ: разветвляющимся (условным)

5. Из каких основных элементов состоит программа на языке Паскаль?

правильный ответ: Заголовок программы, блок описания используемых данных и блок описания лействий

6. Какой знак используется для разделения операторов в программе на языке Паскаль?

Правильный ответ: точка с запятой

7. Как называется выражение в ячейке Excel, начинающееся со знака «=» и предписывающее порядок действий по обработке данных?

Правильный ответ: формула

8. На иллюстрации представлена формула. Назовите тип элемента под номером 3.

 $= 15 + A1$  \* CYMM(E2:E11) 1 2 3 4 5

Правильный ответ: ссылка

9. Дана таблица.

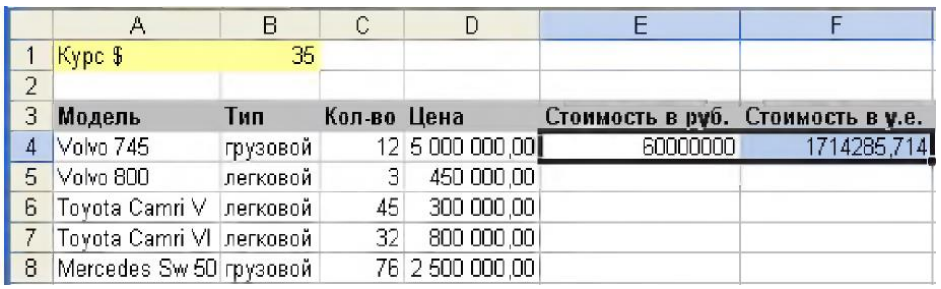

Запишите формулу для ячейки E4 таким образом, чтобы ее можно было скопировать на весь столбец автозаполнением.

Правильный ответ: =С4\*D4.

10. Торговый склад производит уценку хранящейся продукции. Если продукция хранится на складе дольше 10 месяцев, то она уценивается в 2 раза, а если срок хранения превышает 6 месяцев, но не достигает 10 месяцев, то в 1,5 раза. Необходимо записать формулу для ячейки D2, чтобы ее можно было скопировать на весь столбец автозаполнением

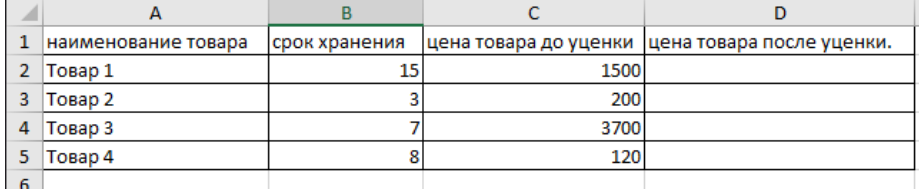

Правильный ответ: =ЕСЛИ(В2>10;С2/2;ЕСЛИ(В2>6;С2/3 \*2 ;С2)).

11. Для составления налоговой карточки нужно внести в ячейки месячный доход, а строкой ниже вычислить доход по нарастающей с начала года.

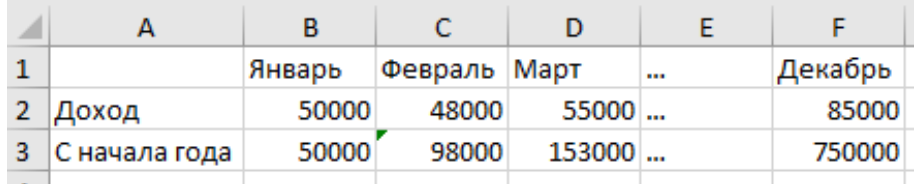

Запишите формулу для ячейки B3 таким образом, чтобы она могла быть скопирована по строке автозаполнением.

Правильный ответ: =СУММ(\$B\$2:B2)

12. Укажите функцию, которая позволяет определить количество символов в ячейке

Правильный ответ: ДЛСТР

13. Укажите функцию, которая позволяет удалить начальные и конечные пробелы в строке

Правильный ответ: СЖПРОБЕЛЫ

14. Дана таблица. Укажите результат выполнения функции =J1=K1

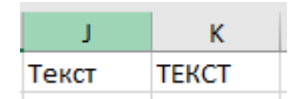

Правильный ответ: ИСТИНА

15. Дана таблица сведений по продажам холодильников. Записать формулу, которая позволит рассчитать общее количество проданных моделей, произведённых в России.

| Модель        | Страна-изготовитель | Вес, кг | Цена, \$ | Количество |
|---------------|---------------------|---------|----------|------------|
| <b>Stinol</b> | Россия              | 78      | 310      | 18         |
| Sharp         | Таиланд             | 69      | 750      | 10         |
| Samsung       | Южная Корея         | 56      | 450      | 13         |
| <b>Bosh</b>   | Испания             | 52      | 419      | 17         |
| LG            | Южная Корея         | 69      | 600      | 8          |
| Daewoo        | Южная Корея         | 71      | 840      | 4          |
| Electrolux    | Швеция              | 75      | 680      | 12         |
| Whiripool     | <b>CIIIA</b>        | 80      | 790      | 9          |
| Атлант        | Россия              | 76      | 300      | 25         |
| Indezit       | Франция             | 81      | 420      | 14         |
| Ariston       | Франция             | 59      | 415      | 10         |
| DeLongy       | Италия              | 60      | 395      | 15         |

Правильный ответ: =СУММЕСЛИ(B2:B12; «Россия»; E2:12)

## **5.4 Методические материалы, определяющие процедуры оценивания знаний, умений, навыков и (или) опыта деятельности, характеризующих этапы формирования компетенций**

Оценка знаний, умений, навыка и (или) опыта деятельности, характеризующих этапы формирования компетенций по дисциплине проводится в форме текущего контроля и промежуточной аттестации.

Текущий контроль проводится в течение семестра с целью определения уровня усвоения обучающимися знаний, формирования умений, навыков и (или) опыта деятельности, своевременного выявления преподавателем недостатков в подготовке обучающихся и принятия необходимых мер по ее корректировке, а так же для совершенствования методики обучения, организации учебной работы и оказания обучающимся индивидуальной помощи.

К текущему контролю относятся проверка знаний, умений, навыков обучающихся:

- на занятиях (опрос, решение задач, деловая игра, круглый стол, тестирование (письменное или компьютерное), ответы (письменные или устные) на теоретические вопросы, решение практических задач и выполнение заданий на практическом занятии, выполнение контрольных работ;

- по результатам выполнения индивидуальных заданий;

- по результатам проверки качества конспектов лекций, рабочих тетрадей и иных материалов;

- по результатам отчета обучающихся в ходе индивидуальной консультации преподавателя, проводимой в часы самостоятельной работы, по имеющимся задолженностям.

На первых занятиях преподаватель выдает студентам график контрольных мероприятий текущего контроля.

## **ГРАФИК контрольных мероприятий текущего контроля по дисциплине**

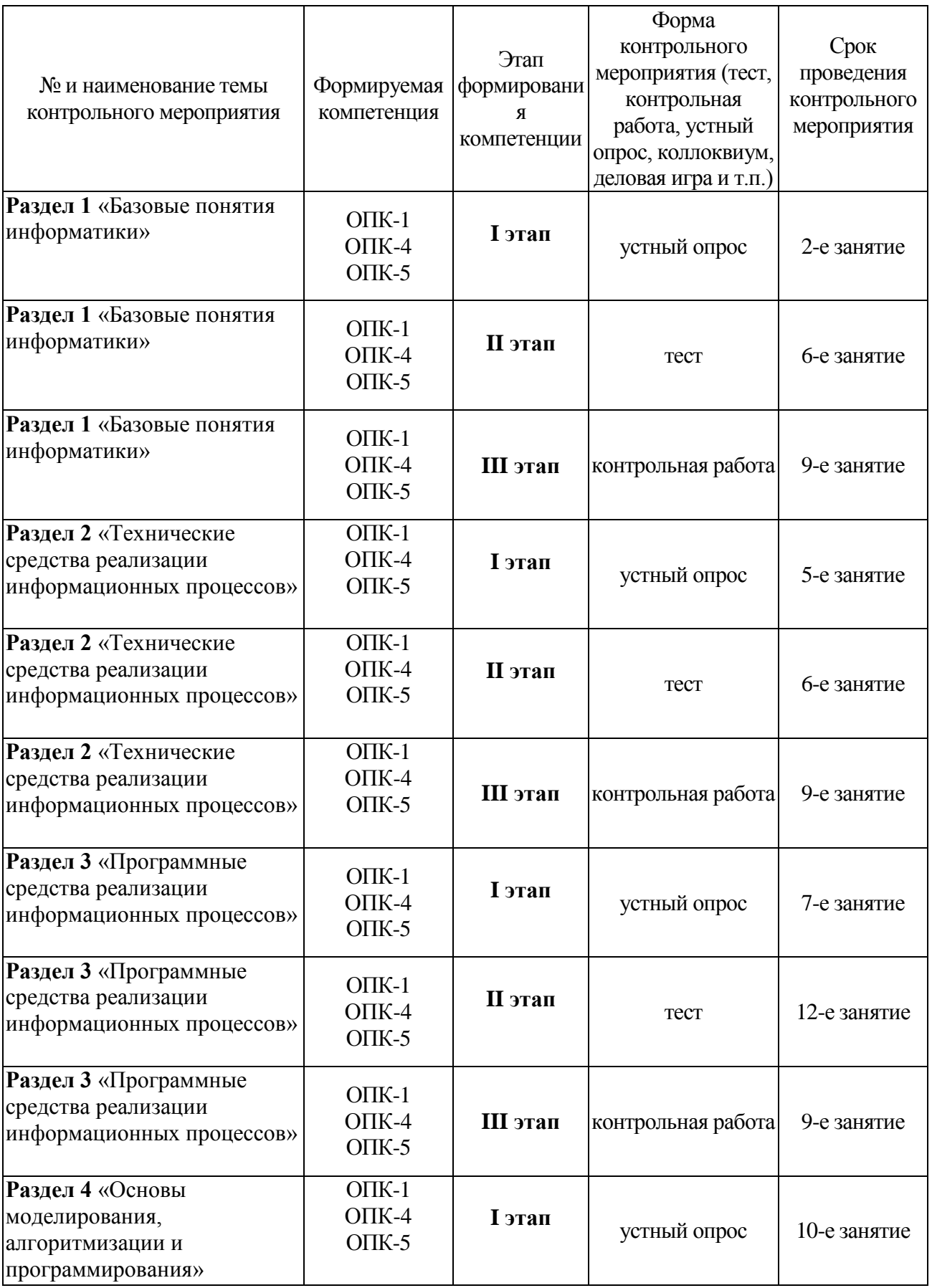

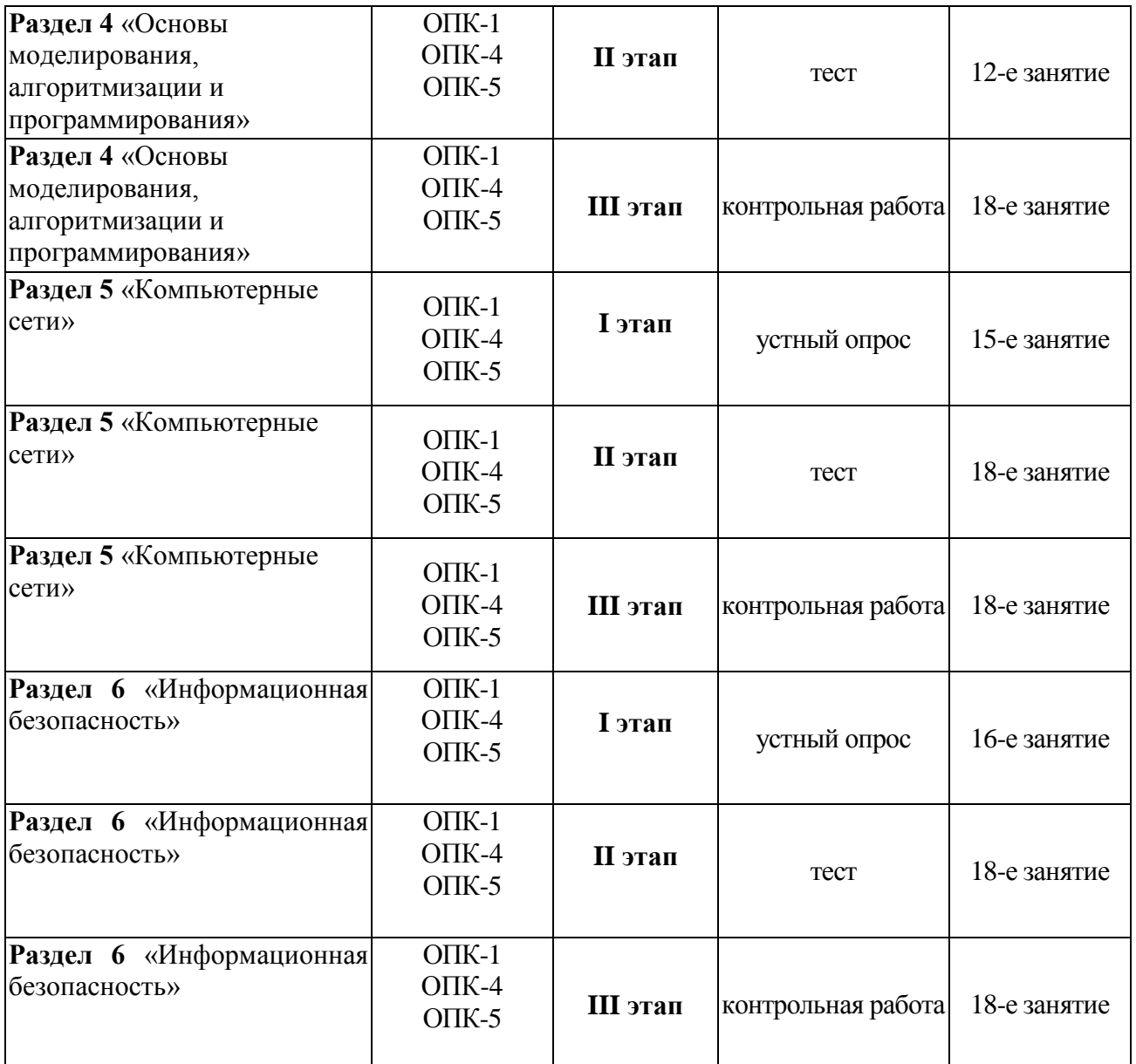

*Устный опрос* **–** наиболее распространенный метод контроля знаний студентов, предусматривающий уровень овладения компетенциями, в т. ч. полноту знаний теоретического контролируемого материала.

При устном опросе устанавливается непосредственный контакт между преподавателем и студентом, в процессе которого преподаватель получает широкие возможности для изучения индивидуальных особенностей усвоения студентами учебного материала.

Устный опрос по дисциплине проводится на основании самостоятельной работы студента по каждому разделу. Вопросы представлены в планах лекций по дисциплине.

Различают фронтальный, индивидуальный и комбинированный опрос. *Фронтальный*  опрос проводится в форме беседы преподавателя с группой. Он органически сочетается с повторением пройденного, являясь средством для закрепления знаний и умений. Его достоинство в том, что в активную умственную работу можно вовлечь всех студентов группы. Для этого вопросы должны допускать краткую форму ответа, быть лаконичными, логически увязанными друг с другом, даны в такой последовательности, чтобы ответы студентов в совокупности могли раскрыть содержание раздела, темы. С помощью фронтального опроса преподаватель имеет возможность проверить выполнение студентами домашнего задания, выяснить готовность группы к изучению нового материала, определить сформированность

основных понятий, усвоение нового учебного материала, который только что был разобран на занятии. Целесообразно использовать фронтальный опрос также перед проведением практических работ, так как он позволяет проверить подготовленность студентов к их выполнению.

Вопросы должны иметь преимущественно поисковый характер, чтобы побуждать студентов к самостоятельной мыслительной деятельности.

*Индивидуальный* опрос предполагает объяснение, связные ответы студентов на вопрос, относящийся к изучаемому учебному материалу, поэтому он служит важным средством развития речи, памяти, мышления студентов. Чтобы сделать такую проверку более глубокой, необходимо ставить перед студентами вопросы, требующие развернутого ответа.

Вопросы для индивидуального опроса должны быть четкими, ясными, конкретными, емкими, иметь прикладной характер, охватывать основной, ранее пройденный материал программы. Их содержание должно стимулировать студентов логически мыслить, сравнивать, анализировать сущность явлений, доказывать, подбирать убедительные примеры, устанавливать причинно-следственные связи, делать обоснованные выводы и этим способствовать объективному выявлению знаний студентов. Вопросы обычно задают всей группе и после небольшой паузы, необходимой для того, чтобы все студенты поняли его и приготовились к ответу, вызывают для ответа конкретного студента.

Для того чтобы вызвать при проверке познавательную активность студентов всей группы, целесообразно сочетать индивидуальный и фронтальный опрос.

Длительность устного опроса зависит от учебного предмета, вида занятий, индивидуальных особенностей студентов.

В процессе устного опроса преподавателю необходимо побуждать студентов использовать при ответе схемы, графики, диаграммы.

Заключительная часть устного опроса – подробный анализ ответов студентов. Преподаватель отмечает положительные стороны, указывает на недостатки ответов, делает вывод о том, как изучен учебный материал. При оценке ответа учитывает его правильность и полноту, сознательность, логичность изложения материала, культуру речи, умение увязывать теоретические положения с практикой, в том числе и с будущей профессиональной деятельностью.

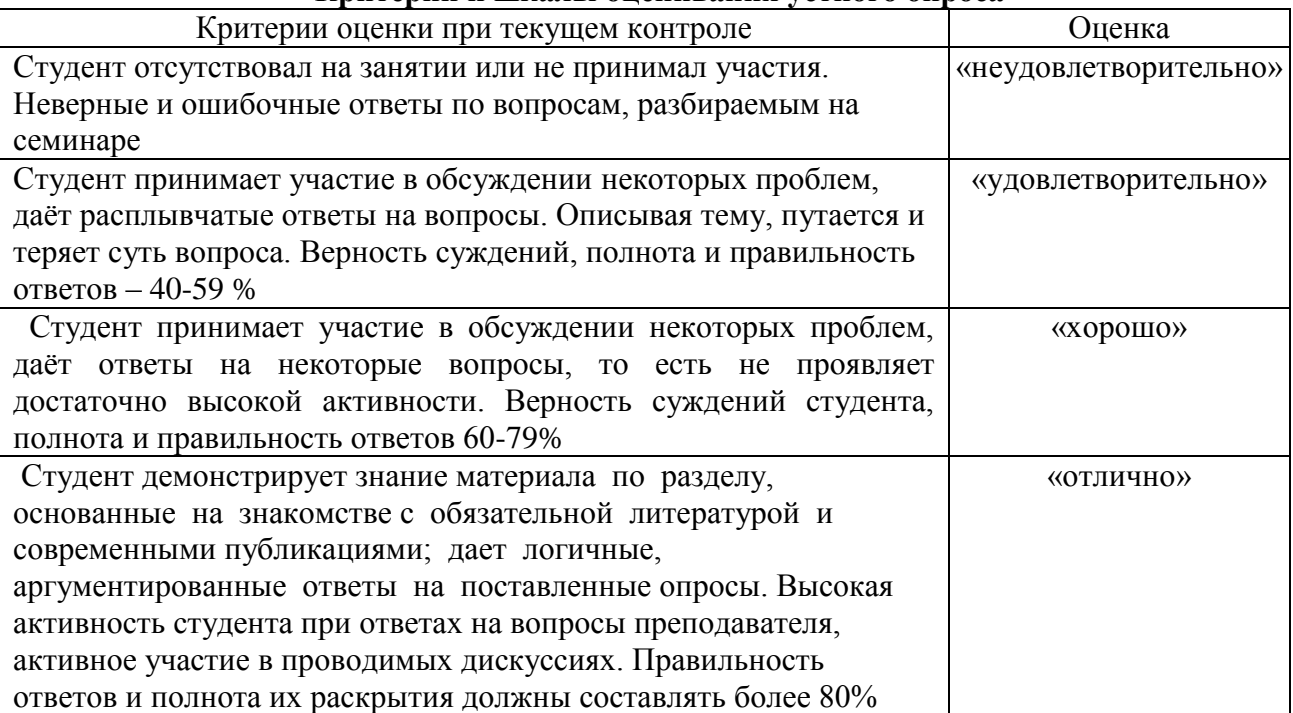

#### **Критерии и шкалы оценивания устного опроса**

**Тестирование.** Основное достоинство *тестовой формы контроля* – простота и скорость, с которой осуществляется первая оценка уровня обученности по конкретной теме, позволяющая, к тому же, реально оценить готовность к итоговому контролю в иных формах и, в случае необходимости, откорректировать те или иные элементы темы. Тест формирует полноту знаний теоретического контролируемого материала.

## **Критерии и шкалы оценивания тестов**

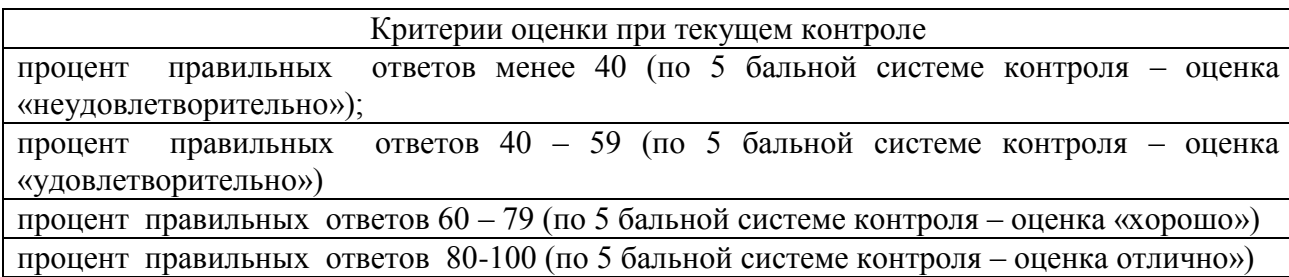

## **Критерии и шкалы оценивания рефератов (докладов)**

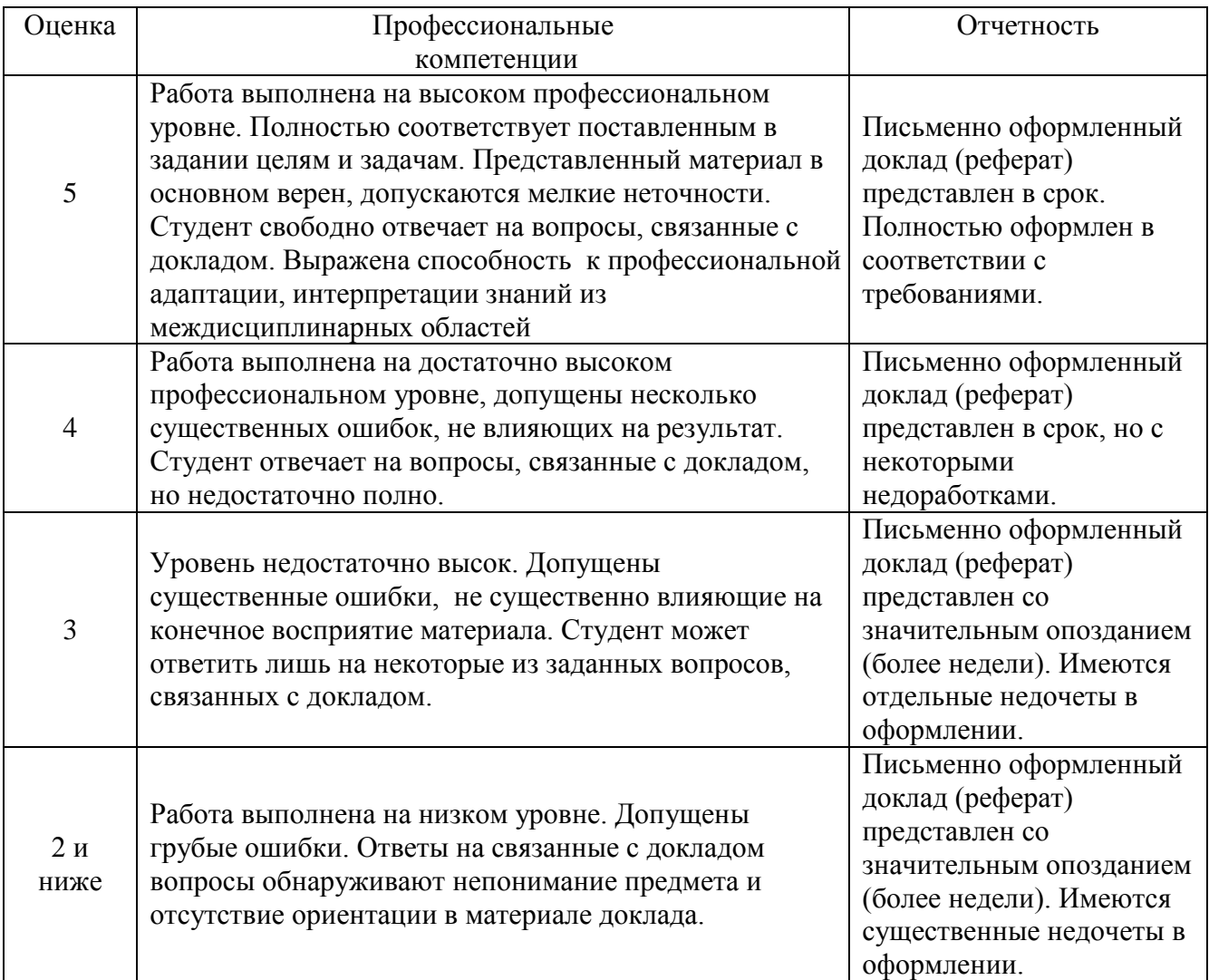

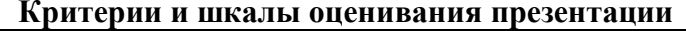

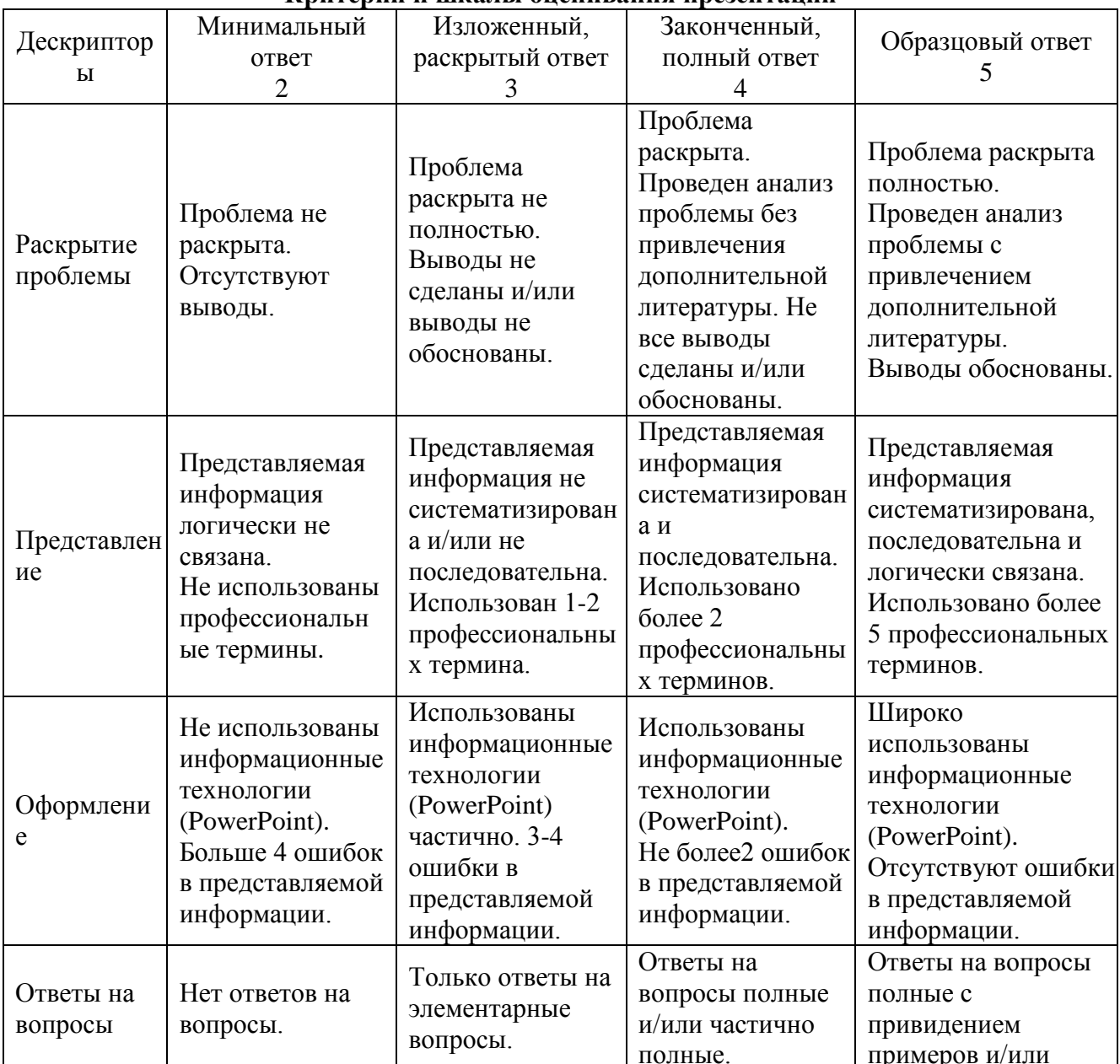

Процедура оценивания компетенций обучающихся основана на следующих стандартах:

1. Периодичность проведения оценки (по каждому разделу дисциплины).

2. Многоступенчатость: оценка (как преподавателем, так и студентами группы) и самооценка обучающегося, обсуждение результатов и комплекс мер по устранению недостатков.

3. Единство используемой технологии для всех обучающихся, выполнение условий сопоставимости результатов оценивания.

4. Соблюдение последовательности проведения оценки: предусмотрено, что развитие компетенций идет по возрастанию их уровней сложности, а оценочные средства на каждом этапе учитывают это возрастание. Так по каждому разделу дисциплины идет накопление знаний, на проверку которых направлены такие оценочные средства как устный опрос и подготовка докладов. Далее проводится задачное обучение, позволяющее оценить не только знания, но умения, навык и опыт применения студентов по их применению. На

заключительном этапе проводится тестирование, устный опрос или письменная контрольная работа по разделу.

Промежуточная аттестация осуществляется, в конце каждого семестра и представляет собой итоговую оценку знаний по дисциплине в виде проведения экзаменационной процедуры (экзамена), выставления зачета, защиты курсовой работы.

Процедура промежуточной аттестации проходит в соответствии с Положением о текущем контроле и промежуточной аттестации обучающихся. Промежуточная аттестация в форме зачета проводится в форме компьютерного тестирования или устного опроса, в форме экзамена - в устной форме.

Аттестационные испытания в форме зачета проводятся преподавателем, ведущим лекционные занятия по данной дисциплине, или преподавателями, ведущими практические занятия. Аттестационные испытания в форме устного экзамена проводятся преподавателем, ведущим лекционные занятия по данной дисциплине. Присутствие посторонних лиц в ходе проведения аттестационных испытаний без разрешения ректора или проректора не допускается (за исключением работников университета, выполняющих контролирующие функции в соответствии со своими должностными обязанностями). В случае отсутствия ведущего преподавателя аттестационные испытания проводятся преподавателем, назначенным письменным распоряжением по кафедре.

Инвалиды и лица с ограниченными возможностями здоровья, имеющие нарушения опорно-двигательного аппарата, могут допускаться на аттестационные испытания в сопровождении ассистентов-сопровождающих.

Во время аттестационных испытаний обучающиеся могут пользоваться рабочей программой дисциплины, а также с разрешения преподавателя справочной и нормативной литературой, калькуляторами.

Время подготовки ответа при сдаче экзамена в устной форме должно составлять не менее 40 минут (по желанию обучающегося ответ может быть досрочным). Время ответа – не более 15 минут.

При проведении устного экзамена экзаменационный билет выбирает сам экзаменуемый в случайном порядке. При подготовке к устному экзамену экзаменуемый, как правило, ведет записи в листе устного ответа, который затем (по окончании экзамена) сдается экзаменатору.

Экзаменатору предоставляется право задавать обучающимся дополнительные вопросы в рамках программы дисциплины, а также, помимо теоретических вопросов, давать задачи, которые изучались на практических занятиях.

Оценка результатов компьютерного тестирования и устного аттестационного испытания объявляется обучающимся в день его проведения.

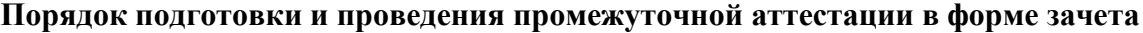

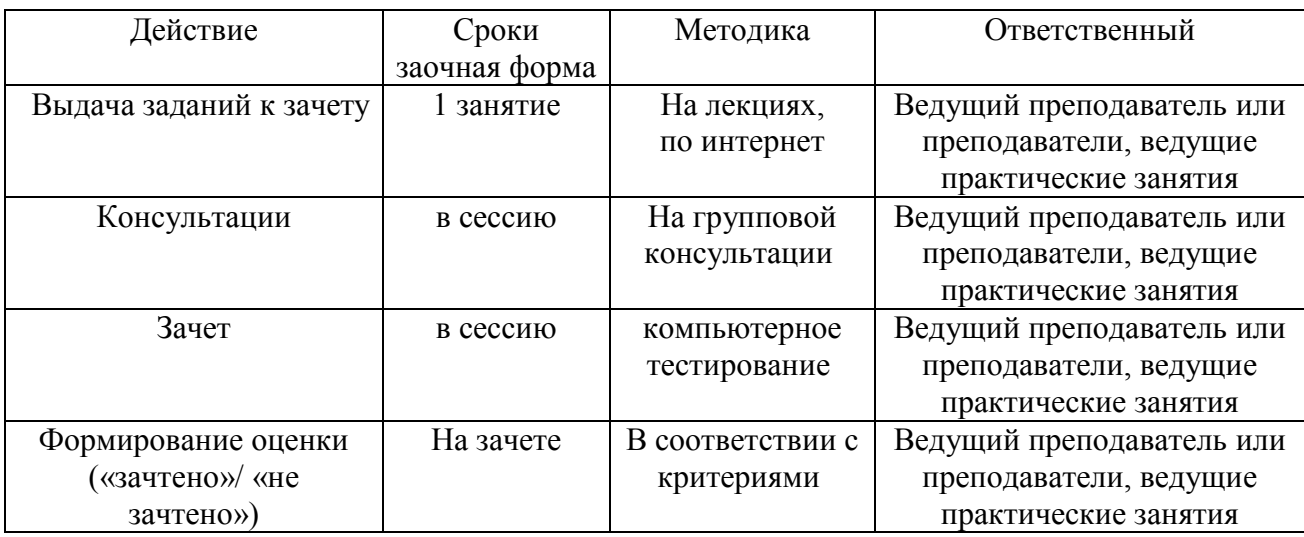

## **6. ПЕРЕЧЕНЬ ОСНОВНОЙ И ДОПОЛНИТЕЛЬНОЙ УЧЕБНОЙ ЛИТЕРАТУРЫ, НЕОБХОДИМОЙ ДЛЯ ОСВОЕНИЯ ДИСЦИПЛИНЫ**

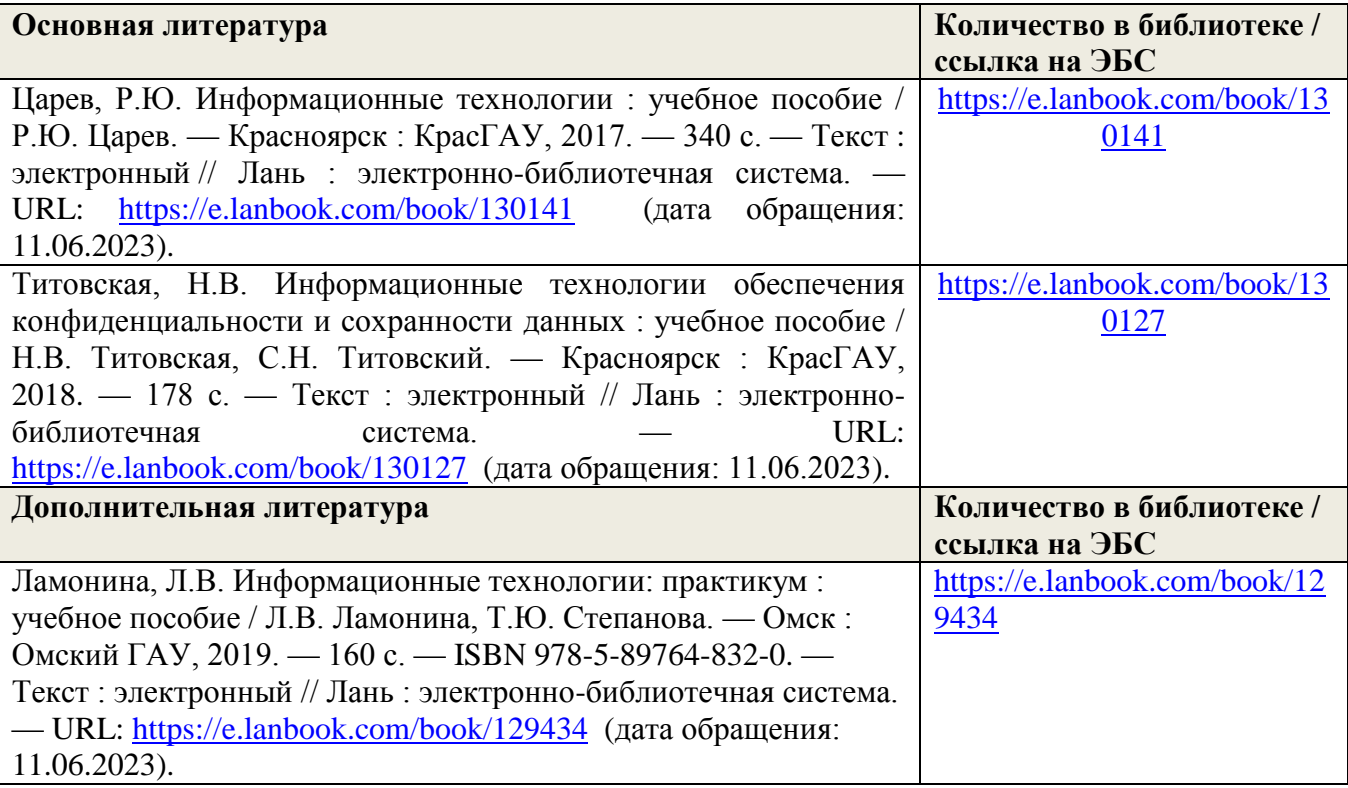

## **7. МЕТОДИЧЕСКИЕ УКАЗАНИЯ ДЛЯ ОБУЧАЮЩИХСЯ ПО ОСВОЕНИЮ ДИСЦИПЛИНЫ**

*Методические рекомендации по работе над конспектом лекций во время и после проведения лекции.*

В ходе лекционных занятий обучающимся рекомендуется выполнять следующие действия. Вести конспектирование учебного материала. Обращать внимание на категории, формулировки, раскрывающие содержание тех или иных явлений и процессов, научные выводы и практические рекомендации по их применению. Задавать преподавателю уточняющие вопросы с целью уяснения теоретических положений, разрешения спорных ситуаций.

Желательно оставить в рабочих конспектах поля, на которых о неаудиторное время можно сделать пометки из рекомендованной литературы, дополняющие материал прослушанной лекции, а также подчеркивающие особую важность тех или иных теоретических положений.

## *Методические рекомендации к практическим занятиям с практикоориентированными заданиями.*

При подготовке к практическим занятиям обучающимся необходимо изучить основную литературу, ознакомиться с дополнительной литературой, новыми публикациями в периодических изданиях: журналах, газетах и т.д. При этом учесть рекомендации преподавателя и требования учебной программы. В ходе подготовки к практическим занятиям необходимо освоить основные понятия и методики расчета показателей, ответить на контрольные опросы. В течение практического занятия студенту необходимо выполнить задания, выданные преподавателем, что зачитывается как текущая работа студента и оценивается по критериям, представленным в пунктах 6.4 РПД.

*Методические рекомендации по подготовке доклада.*

При подготовке доклада рекомендуется сделать следующее. Составить план-конспект своего выступления. Продумать примеры с целью обеспечения тесной связи изучаемой теории с практикой. Подготовить сопроводительную слайд-презентацию и/или демонстрационный раздаточный материал по выбранной теме. Рекомендуется провести дома репетицию выступления с целью отработки речевого аппарата и продолжительности выступления(регламент– 7-10 мин.).

### *Выполнение индивидуальных типовых задач.*

В случае пропусков занятий, наличия индивидуального графика обучения и для закрепления практических навыков студентам могут быть выданы типовые индивидуальные задания которые должны быть сданы в установленный преподавателем срок.

## *Рекомендации по работе с научной и учебной литературой*

Работа с учебной и научной литературой является главной формой самостоятельной работы и необходима при подготовке к устному опросу на практических занятиях, к контрольным работам, тестированию. Конспекты научной литературы при самостоятельной подготовке к занятиям должны быть выполнены также аккуратно, содержать ответы на каждый поставленный в теме вопрос, иметь ссылку на источник информации с обязательным указанием автора, названия и года издания используемой научной литературы. Конспект может быть опорным (содержать лишь основные ключевые позиции), но при этом позволяющим дать полный ответ по вопросу, может быть подробным. Объем конспекта определяется самим обучающимся.

В процессе работы с учебной и научной литературой обучающийся может:

- делать записи по ходу чтения в виде простого или развернутого плана (создавать перечень основных вопросов, рассмотренных в источнике);

- составлять тезисы (цитирование наиболее важных мест статьи или монографии, короткое изложение основных мыслей автора);

- готовить аннотации (краткое обобщение основных вопросов работы);

- создавать конспекты (развернутые тезисы, которые).

## **8. ПЕРЕЧЕНЬ ЛИЦЕНЗИОННОГО ПРОГРАММНОГО ОБЕСПЕЧЕНИЯ, ПРОФЕССИОНАЛЬНЫХ БАЗ ДАННЫХ И ИНФОРМАЦИОННЫХ СПРАВОЧНЫХ СИСТЕМ**

#### **Перечень лицензионного программного обеспечения ИЗ МТО**

MS Windows 7 OEM SNGL OLP NL Legalization GetGenuine wCOA;

MS Windows 8 OEM SNGL OLP NL Legalization GetGenuine wCOA

Windows 8.1 Windows 10

OpenOffice Свободно распространяемое ПО,;

Adobe acrobat reader Свободно распространяемое проприетарное программное обеспечение;

Zoom Тариф Базовый Свободно распространяемое ПО,.;

Skype Свободно распространяемое проприетарное программное обеспечение;

Yandex Browser Свободно распространяемое ПО;

7-zip Свободно распространяемое ПО;

Yandex Browser Свободно распространяемое ПО;

Dr.Web

Лаборатория ММИС «Планы»

### **Перечень информационных справочных систем**

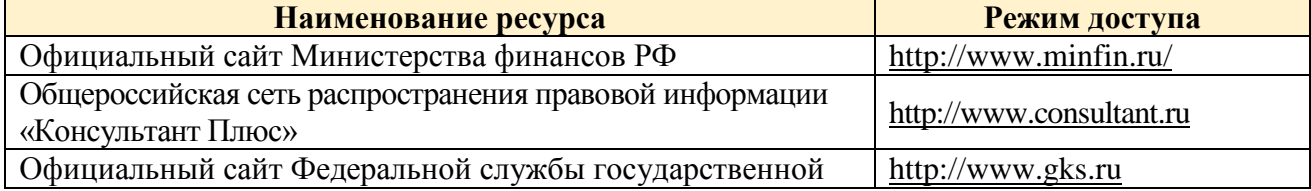

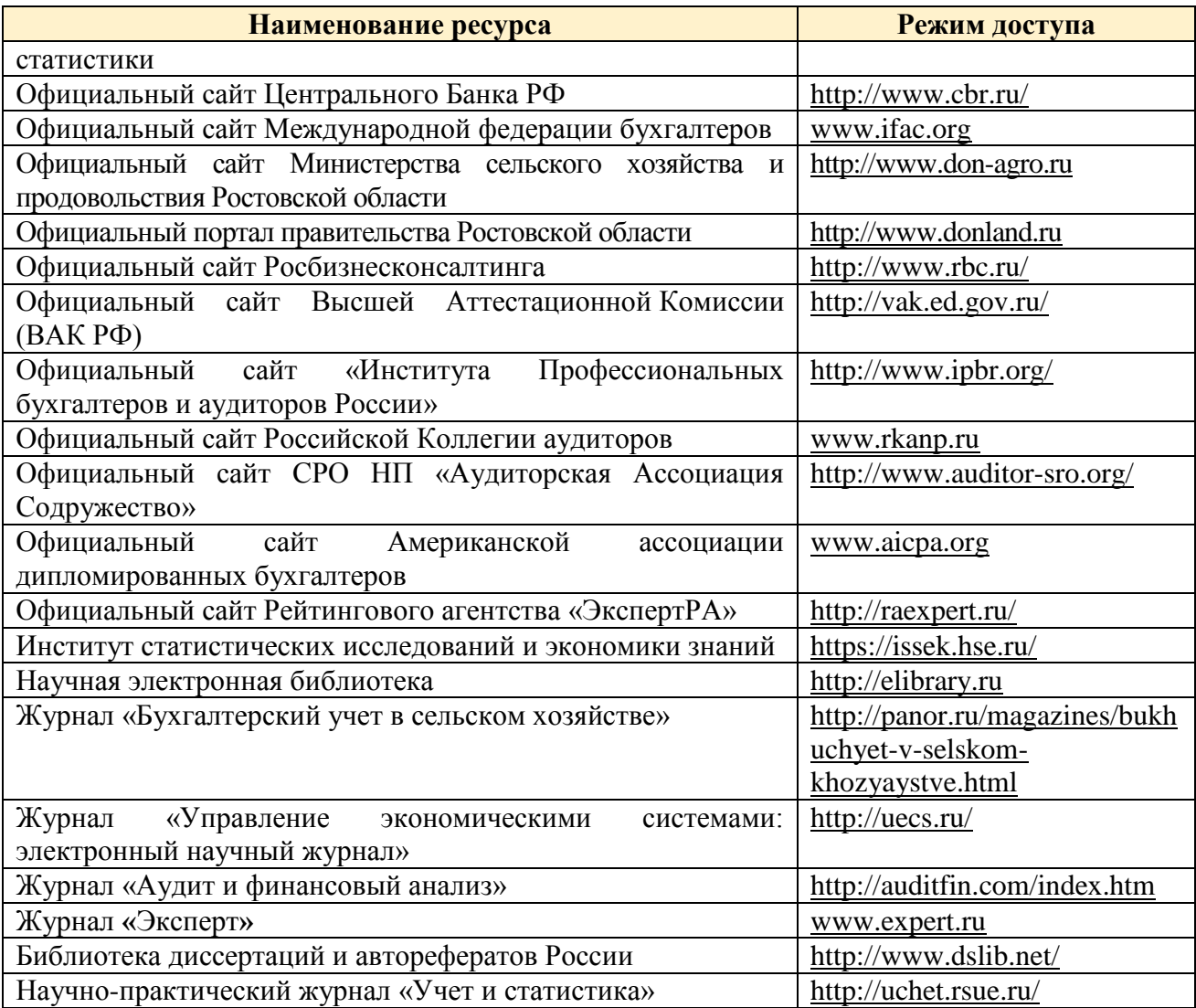

## **9. МАТЕРИАЛЬНО-ТЕХНИЧЕСКАЯ БАЗА, НЕОБХОДИМАЯ ДЛЯ ОСУЩЕСТВЛЕНИЯ ОБРАЗОВАТЕЛЬНОГО ПРОЦЕССА ПО ДИСЦИПЛИНЕ**

**Учебная аудитории для проведения занятий семинарского типа** - укомплектована специализированной (учебной) мебелью, техническими средствами обучения, служащими для представления учебной информации.

**Учебная аудитории для проведения занятий лекционного типа** – укомплектована специализированной (учебной) мебелью, набором демонстрационного оборудования и учебнонаглядными пособиями, обеспечивающими тематические иллюстрации, соответствующие рабочим учебным программам дисциплин (модулей).

**Учебная аудитория для групповых и индивидуальных консультаций** укомплектована специализированной (учебной) мебелью, техническими средствами обучения, служащими для представления учебной информации.

**Учебная аудитория для текущего контроля и промежуточной аттестации** укомплектована специализированной (учебной) мебелью, техническими средствами обучения, служащими для представления учебной информации.

**Помещение для самостоятельной работы** – укомплектовано специализированной (учебной) мебелью, оснащено компьютерной техникой с возможностью подключения к сети

"Интернет" и обеспечено доступом в электронную информационно-образовательную среду организации

**Помещение для хранения и профилактического обслуживания учебного оборудования** – укомплектовано специализированной мебелью для хранения оборудования и техническими средствами для его обслуживания.

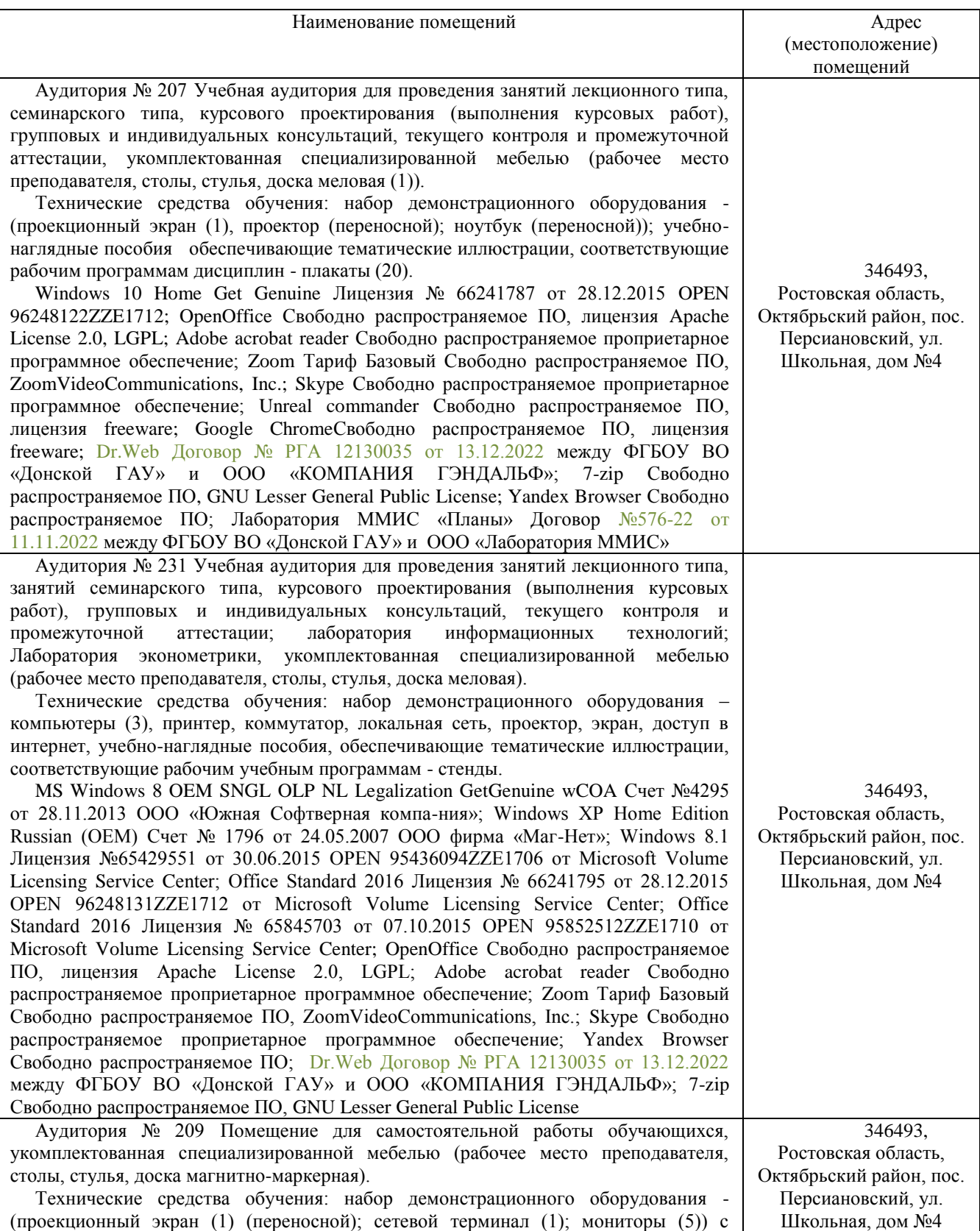

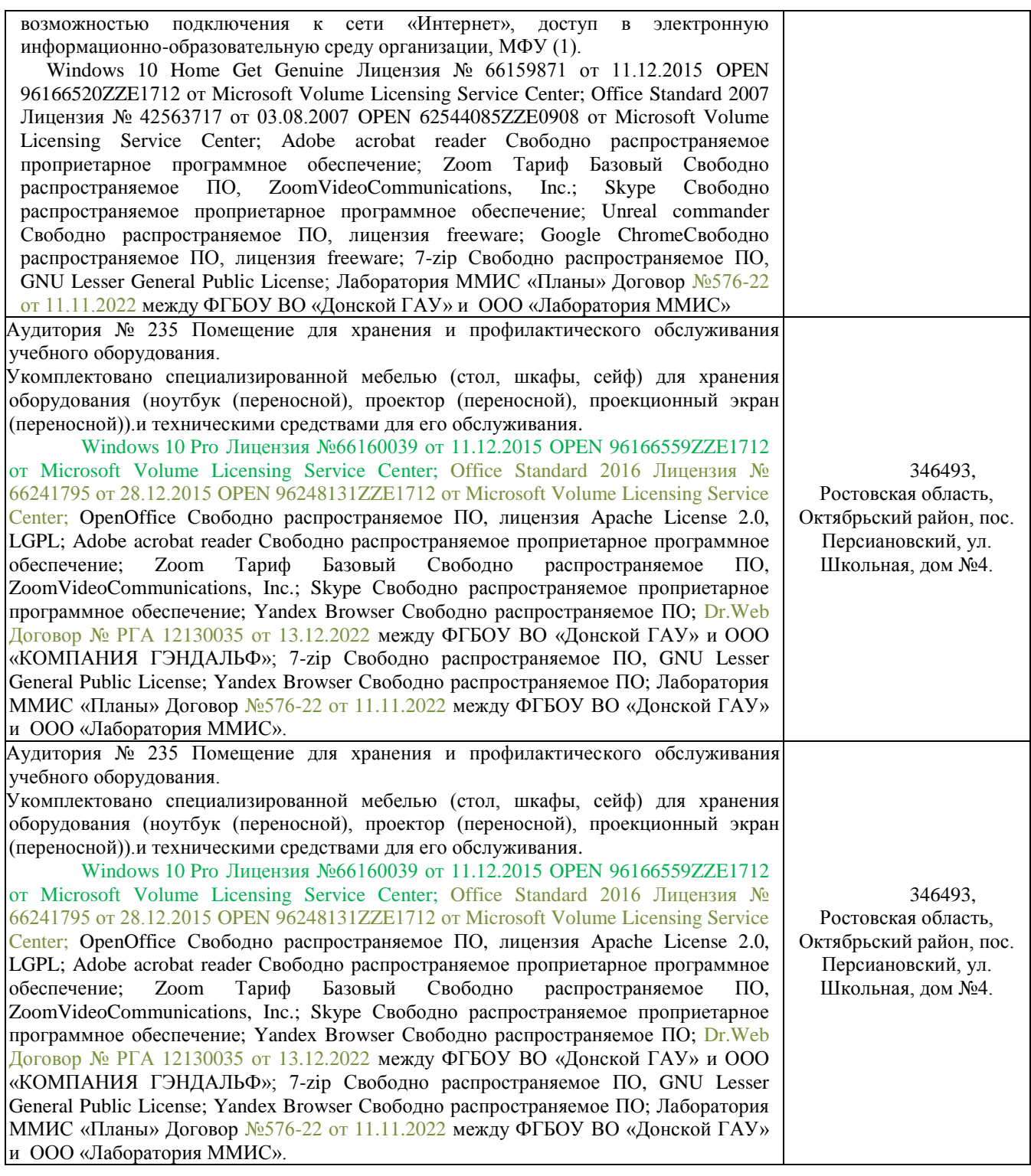